# DESIGN

# Как работать с текстом? **МИКРОКОПИЯ**

**Вебинар 2**

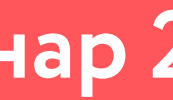

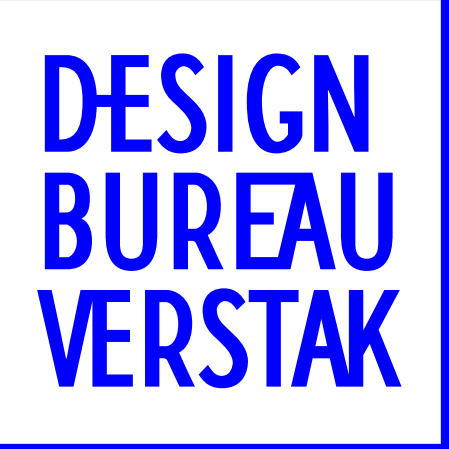

# ПРИНЦИПЫ МИКРОКОПИИ ОТ GOOGLE

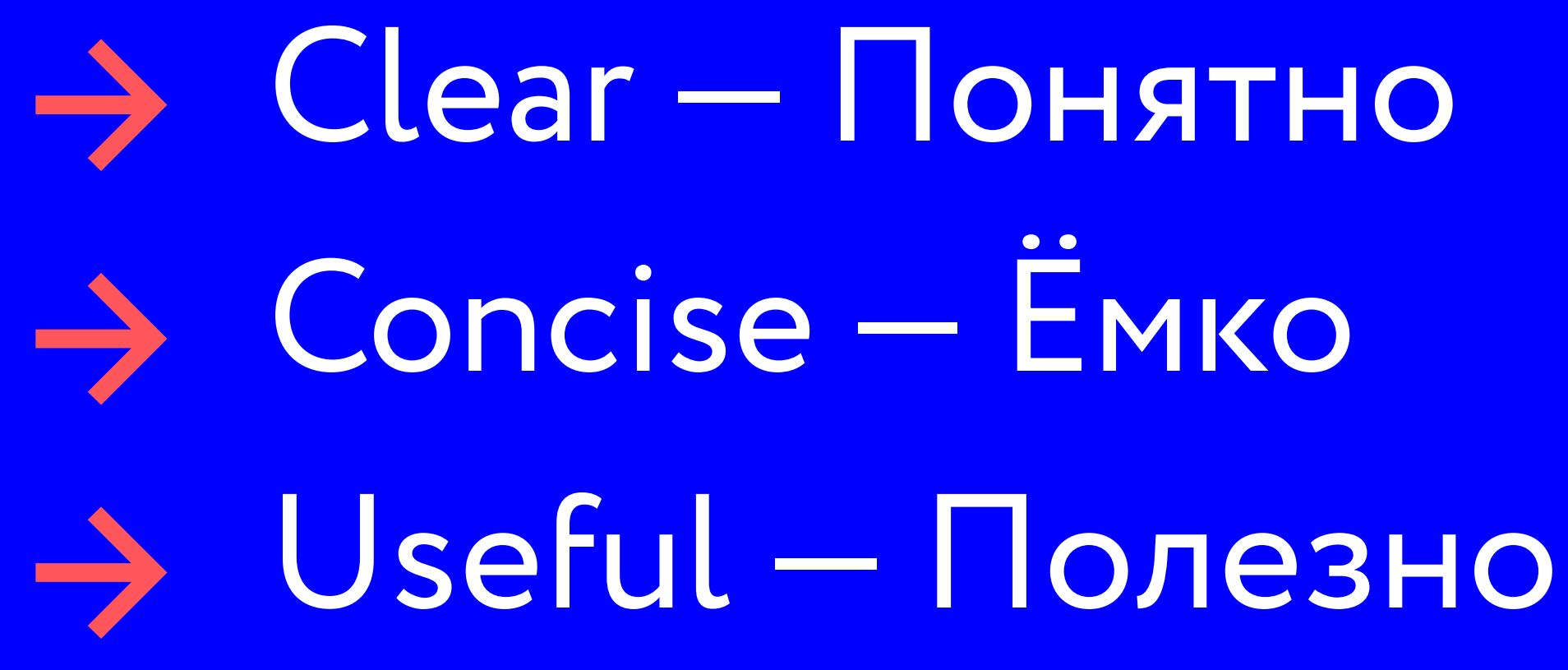

https://youtu.be/DIGfwUt53nl

- 
- 
- 

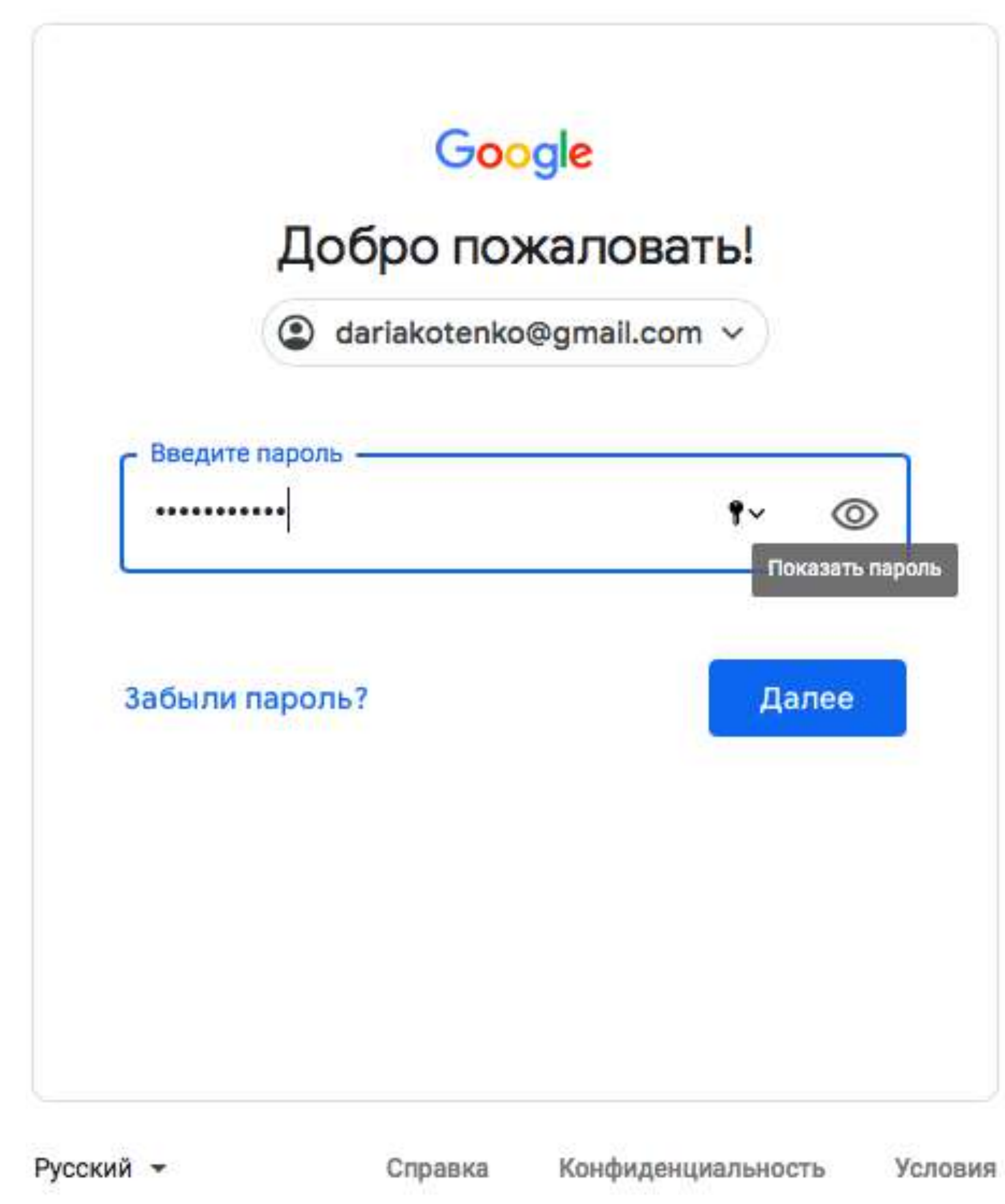

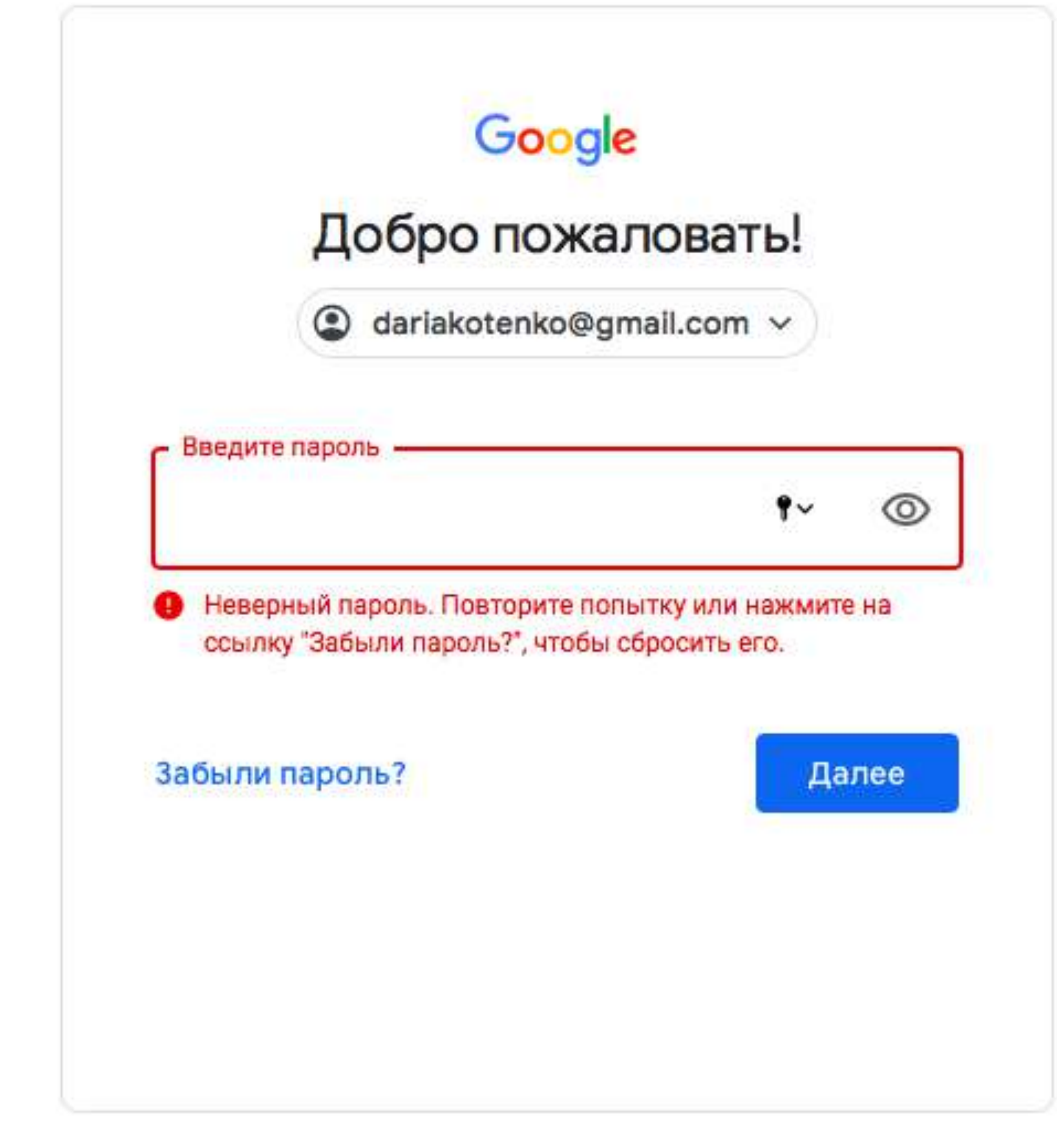

Русский -

Условия Справка Конфиденциальность

## Failure An authentication error has occurred

OK

https://youtu.be/DIGfwUt53nl

Ошибка Произошёл сбой аутентификации

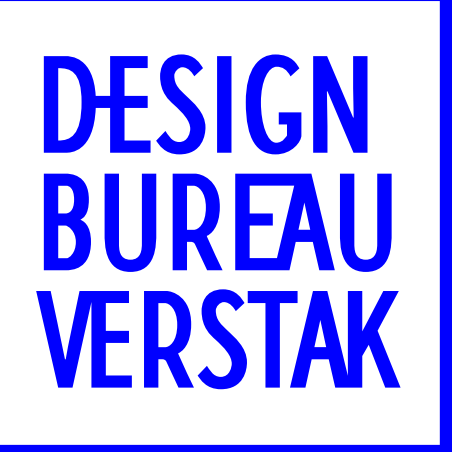

# Clear - Понятно

# Failure An authentication error has occurred

OK

https://youtu.be/DIGfwUt53nl

Ошибка

Произошёл сбой

аутентификации

## Sign-in error A sign-in error has occurred

OK

### **Ошибка входа**

Произошла ошибка входа

**ОК**

https://youtu.be/DIGfwUt53nI

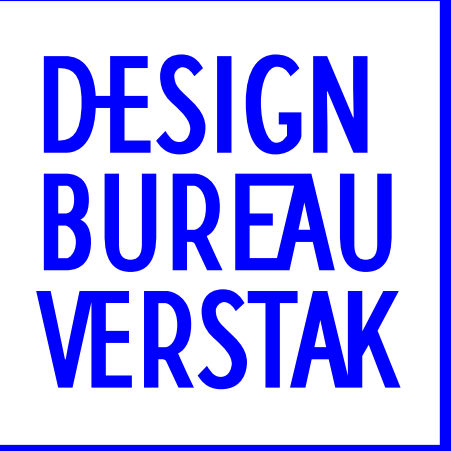

# **Глагол выражение действия**

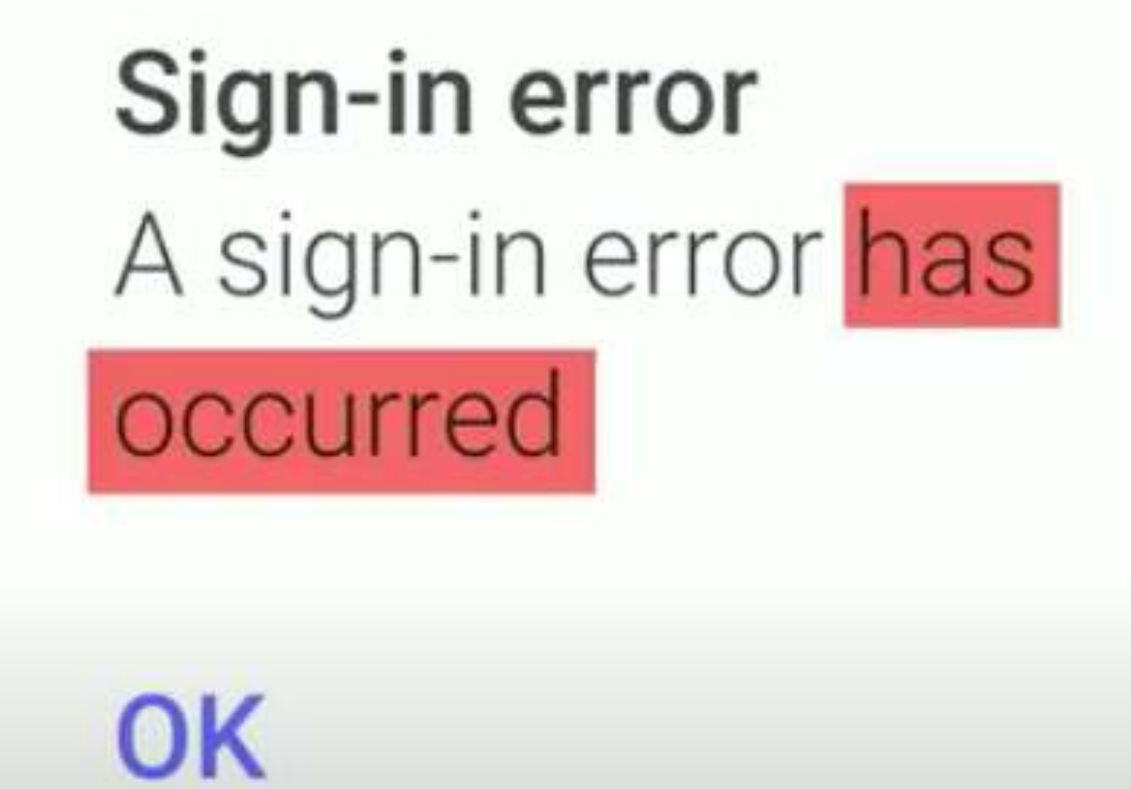

https://youtu.be/DIGfwUt53nl

Ошибка

Произошёл сбой

аутентификации

# Sign-in error You entered an incorrect password

OK

https://youtu.be/DIGfwUt53nl

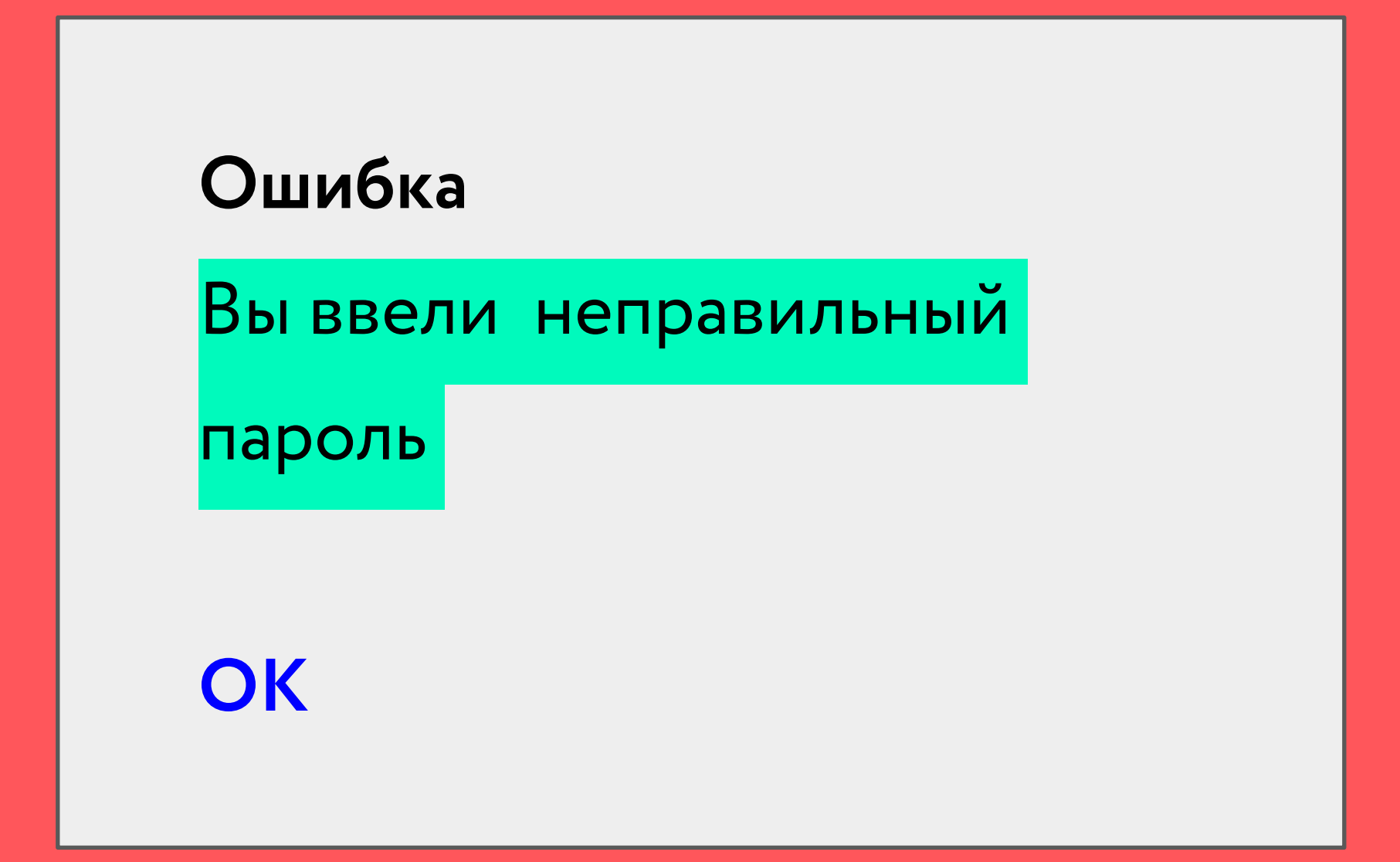

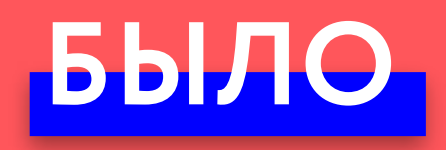

### Ошибка

Произошёл сбой

аутентификации

OK

https://youtu.be/DIGfwUt53nl

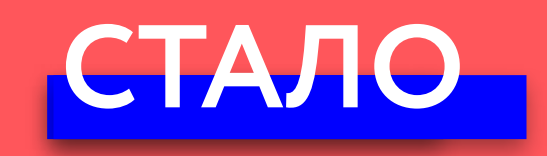

#### Ошибка

Вы ввели неправильный

пароль

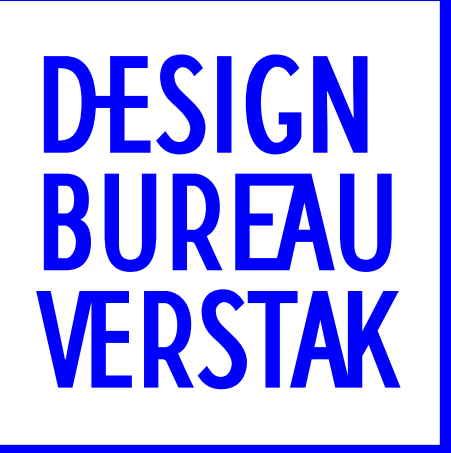

# Concise – EMKO

## Sign-in error

You entered an incorrect password

OK

https://youtu.be/DIGfwUt53nl

Ошибка

Вы ввели неправильный

пароль

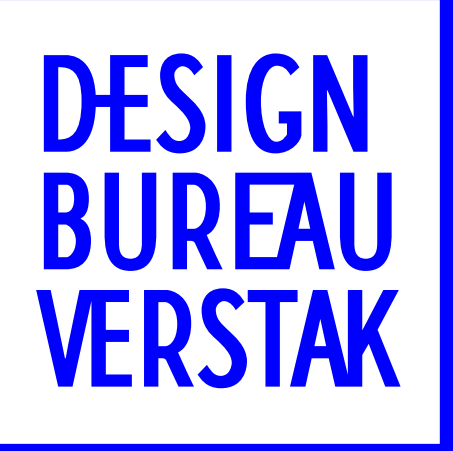

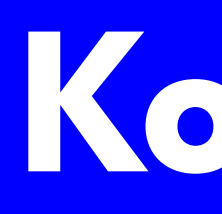

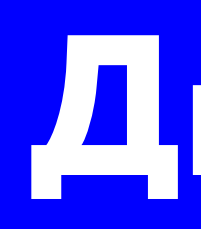

# Контент

Дизайн

## You entered an incorrect password

OK

https://youtu.be/DIGfwUt53nl

#### Вы ввели неправильный

пароль

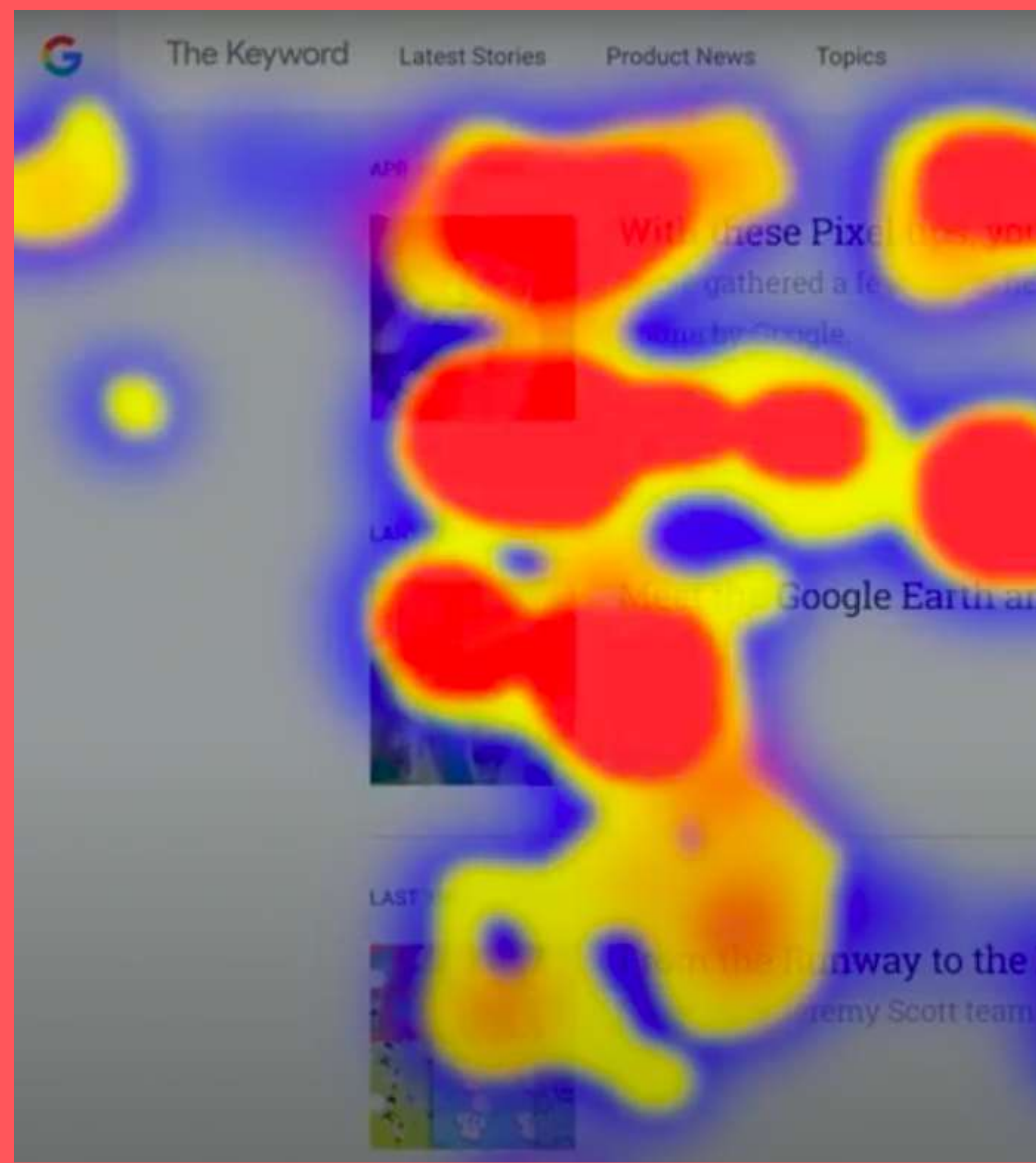

https://youtu.be/DIGfwUt53nl

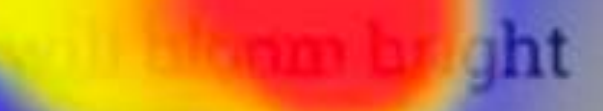

be the best of the bunch-with help from Pixel, or sprin

Soogle Earth and Google Trends Live Cases

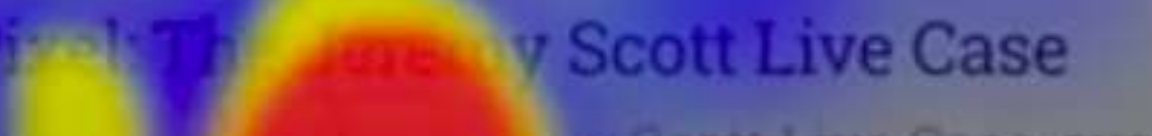

Scott Live Case, exclusively for Pixel

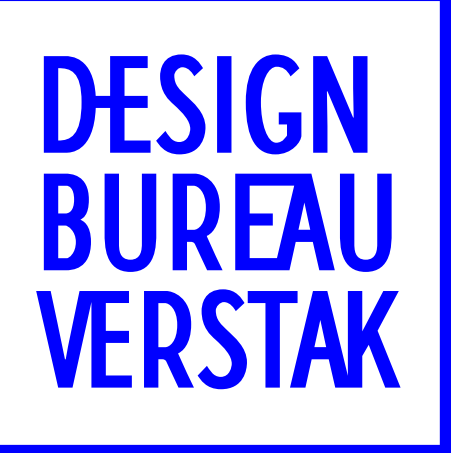

# **Frontloading**

# You entered an incorrect password

OK

https://youtu.be/DIGfwUt53nl

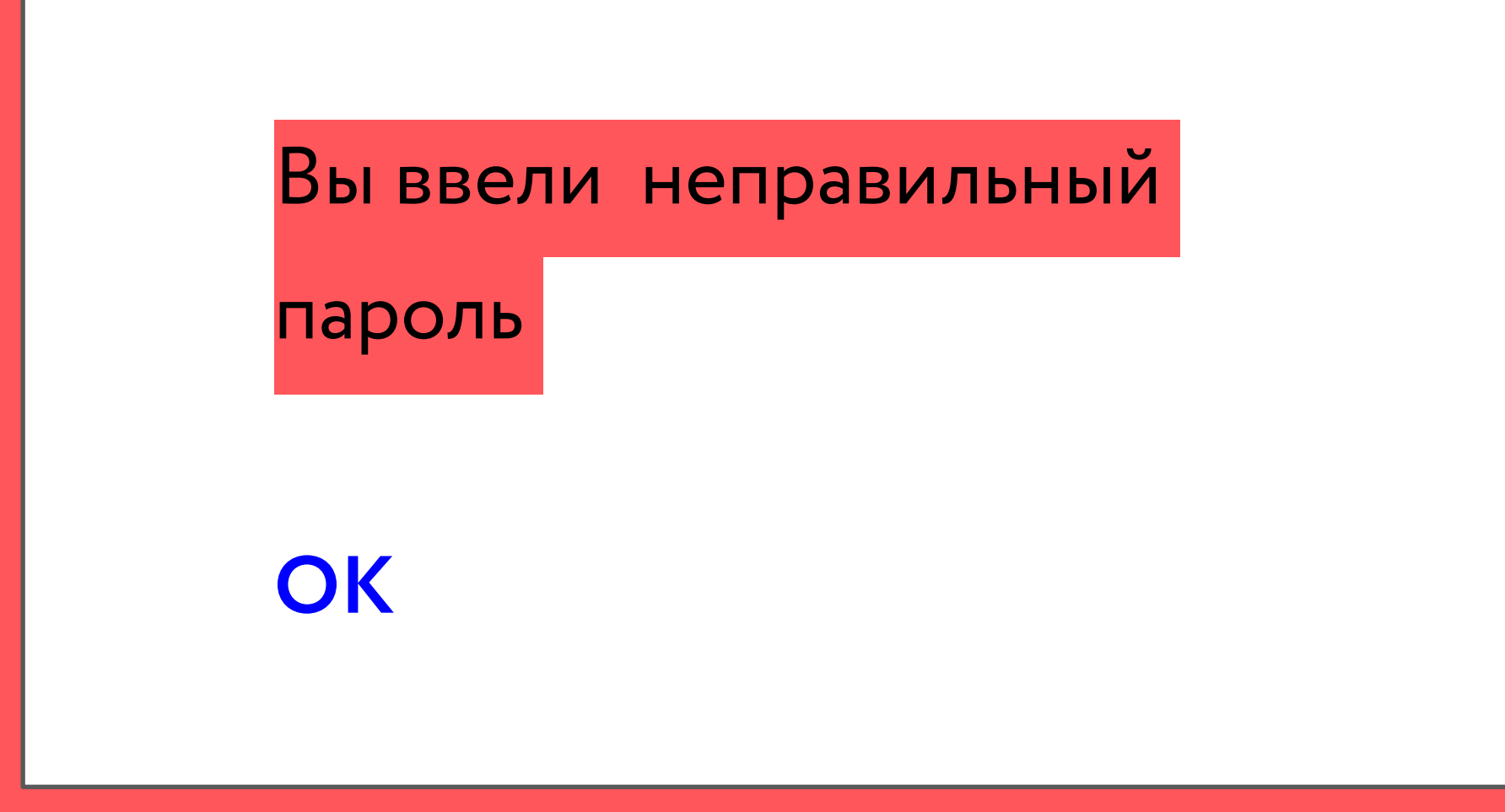

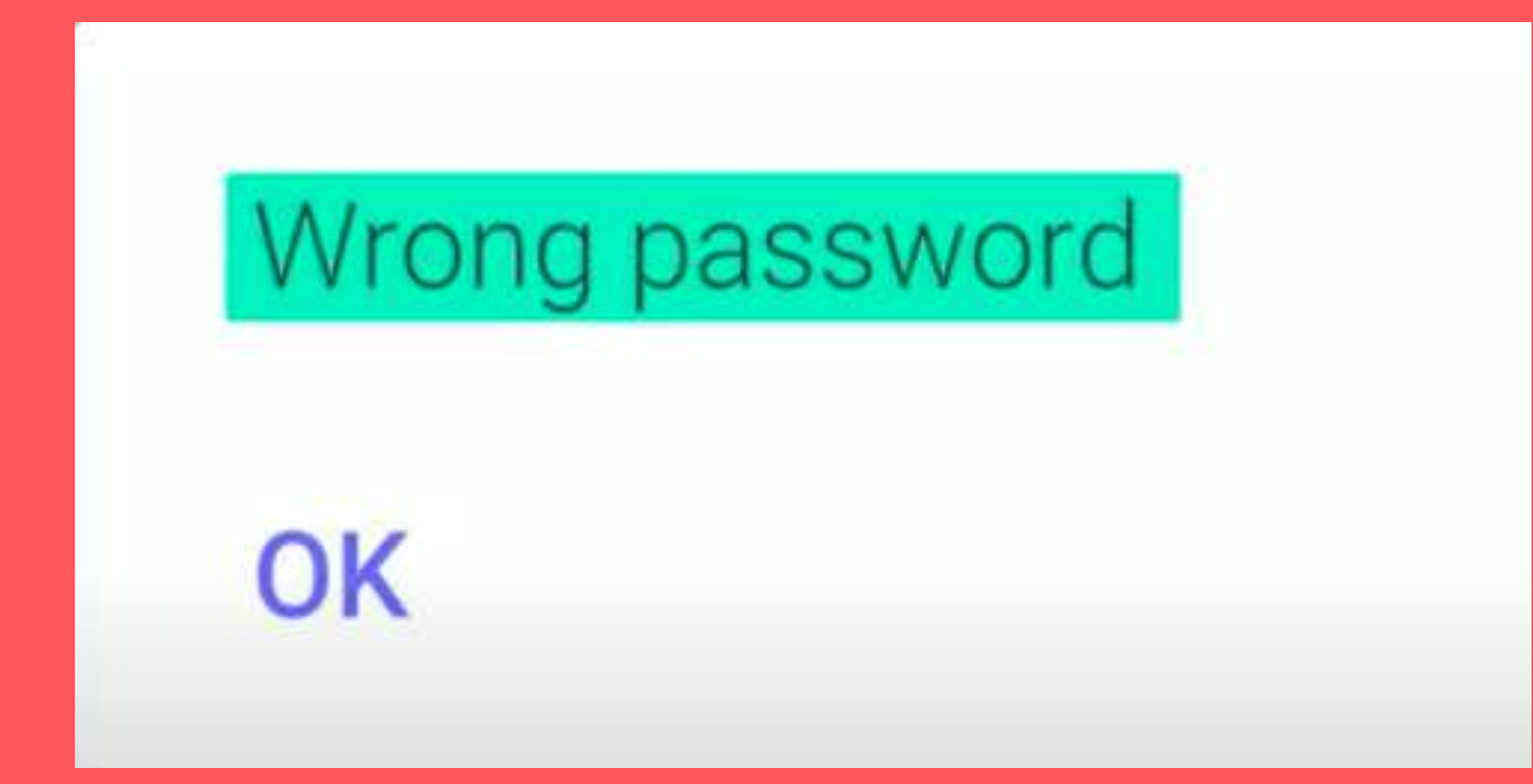

https://youtu.be/DIGfwUt53nl

## Неправильный пароль

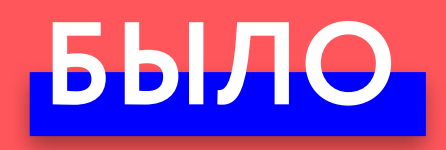

### **Ошибка**

#### пеправильный пароль Неправильный пароль

Произошёл сбой

аутентификации

**ОК**

**ОК**

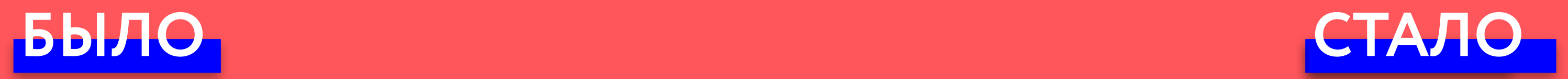

https://youtu.be/DIGfwUt53nI

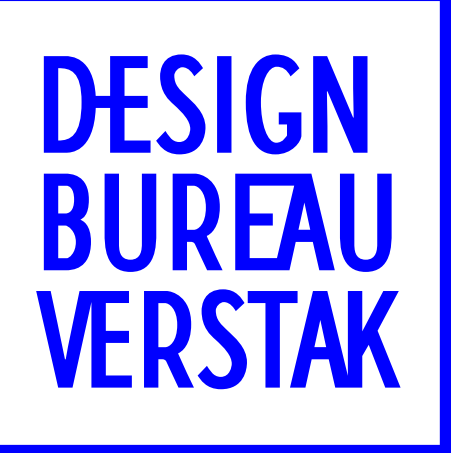

# Useful — Полезно

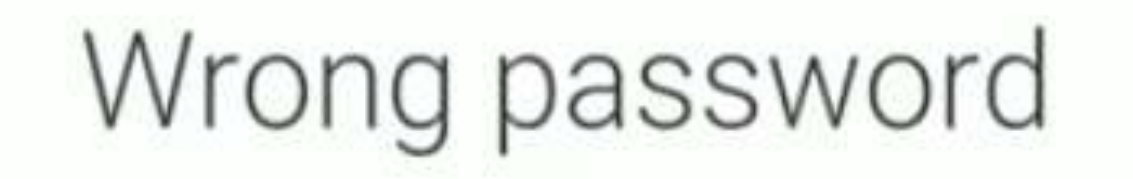

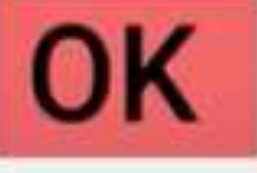

https://youtu.be/DIGfwUt53nl

### Неправильный пароль

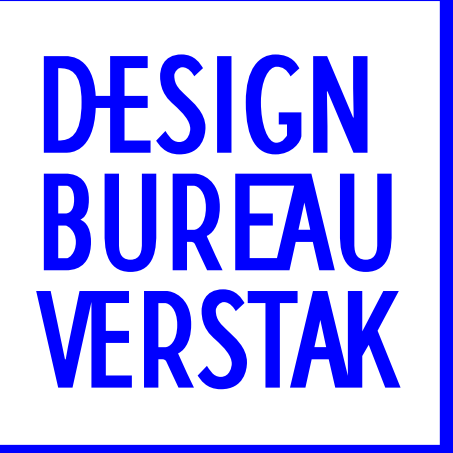

# **Call to action**

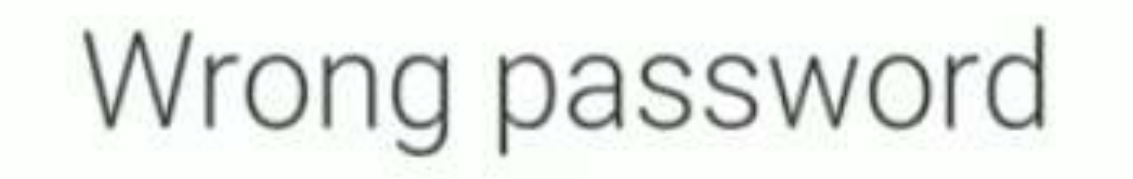

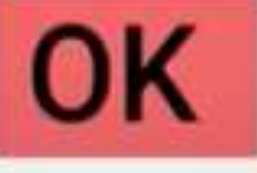

https://youtu.be/DIGfwUt53nl

### Неправильный пароль

## Wrong password

**TRY AGAIN** 

https://youtu.be/DIGfwUt53nl

#### Неправильный пароль

## **ПОПРОБОВАТЬ ЕЩЁ**

## Wrong password

TRY AGAIN RECOVER PASSWORD

https://youtu.be/DIGfwUt53nl

## **ВОССТАНОВИТЬ ПАРОЛЬ**

### **ПОПРОБОВАТЬ ЕЩЁ**

Неправильный пароль

 $\overline{a}$ **ОК**

гправильный пароль Неправильный пароль Неправильный пароль

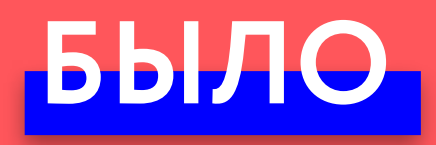

#### **Ошибка** Произошёл сбой пеправильный пароль Неправильный пароль

# ОК **ВОССТАНОВИТЬ ПАРОЛЬ** ОК **ПОПРОБОВАТЬ ЕЩЁ**

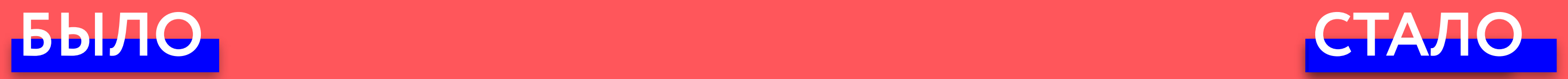

https://youtu.be/DIGfwUt53nI

- Полезно: направление к следующему шагу
- Ёмко: кратко, исчерпывающе
- Понятно: без терминов, в контексте

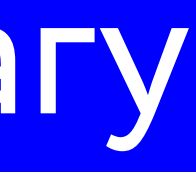

# **+** Язык организации

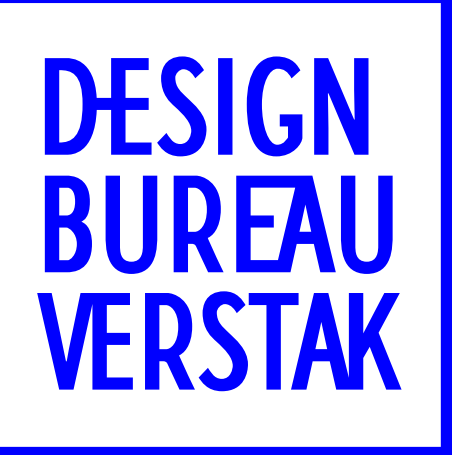

# → → →

#### **Шаблон для микрокопии**

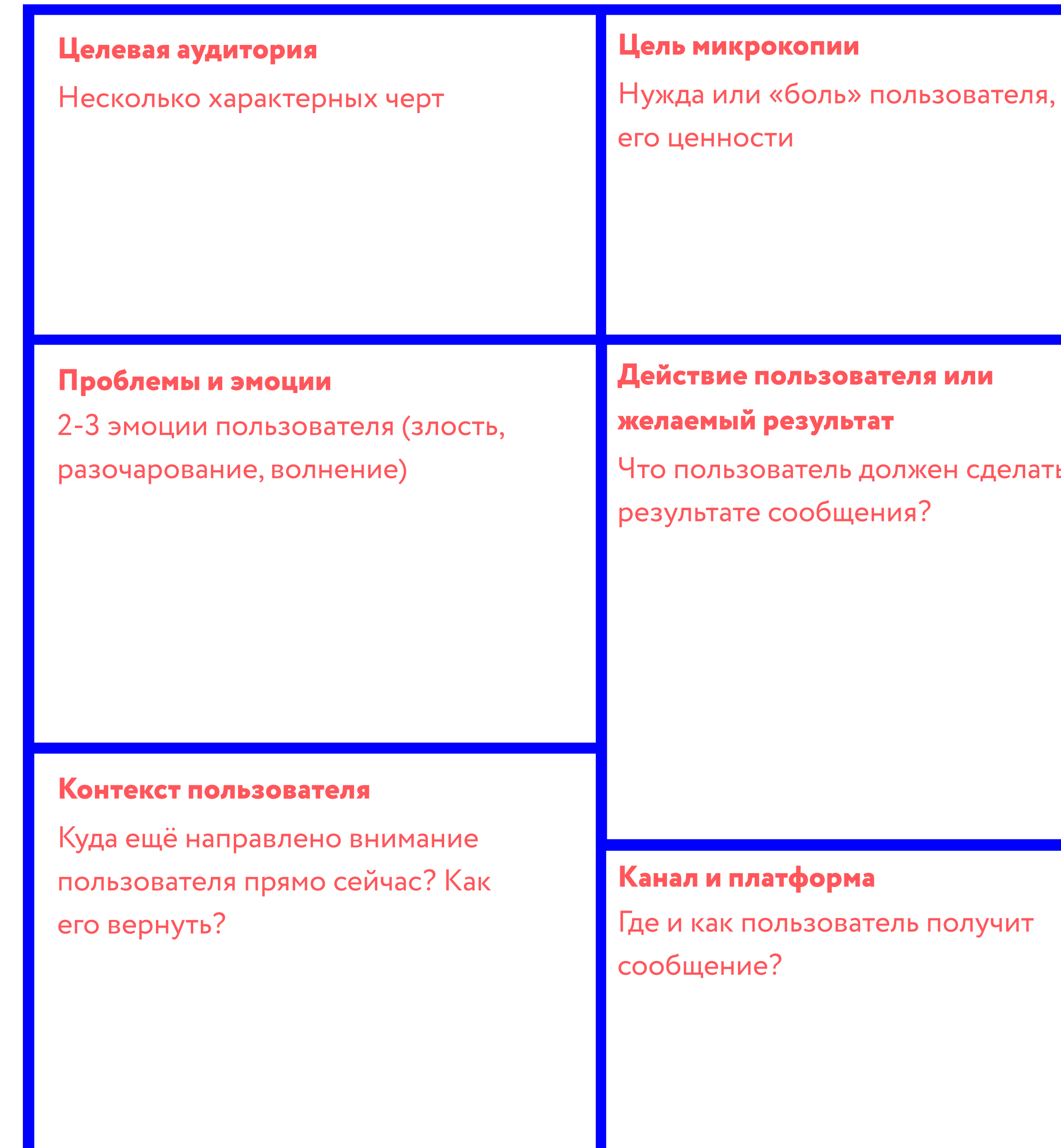

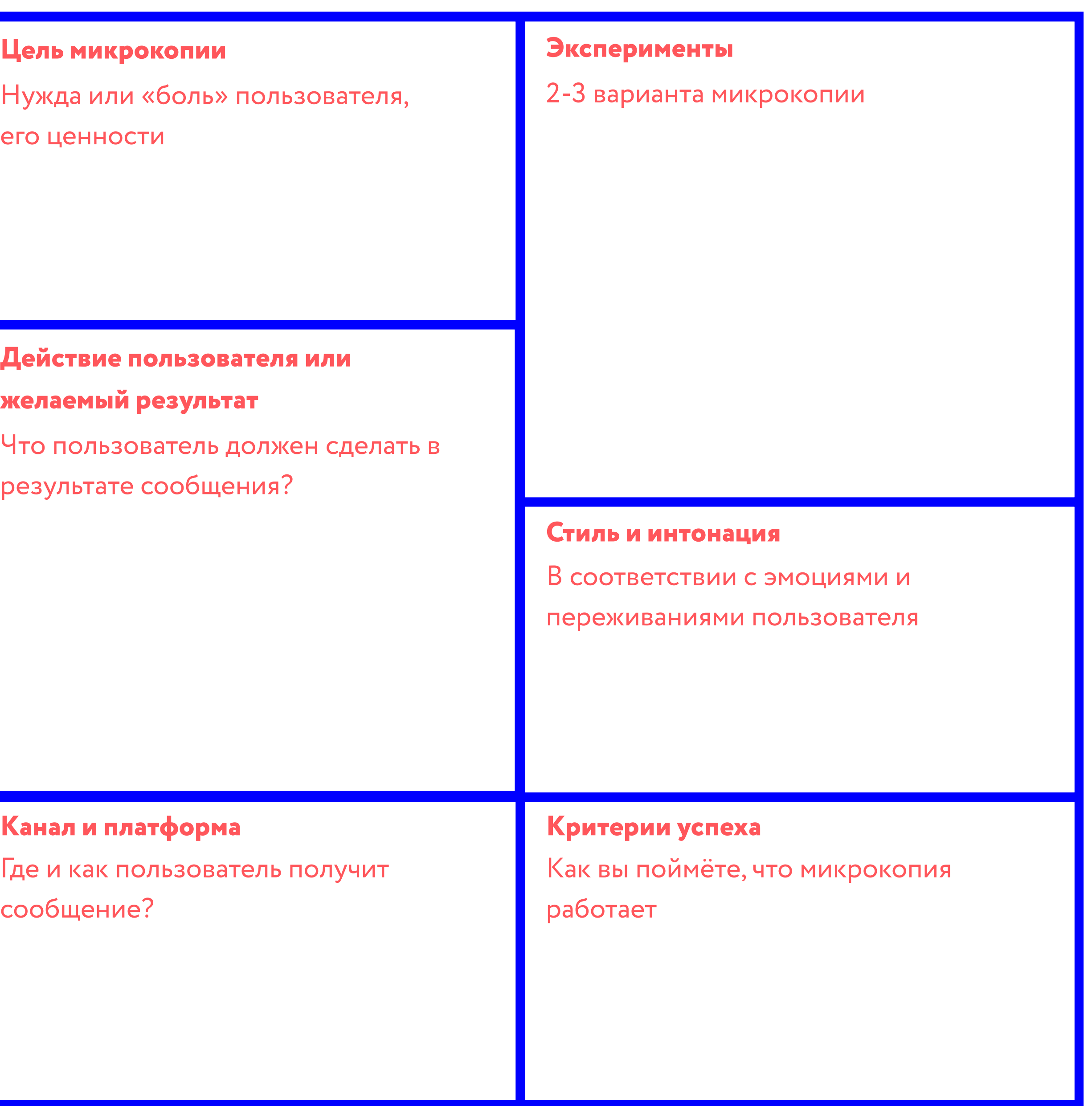

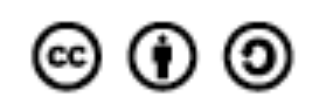

This work is created by Jane Ruffino. It is licensed under the Creative Commons Attribution - Share Alike 4.0

Помочь Ночлежке

HOYAEXKA SARTOTROPATEABAR

ГЛАВНАЯ

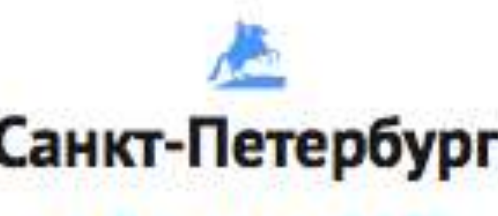

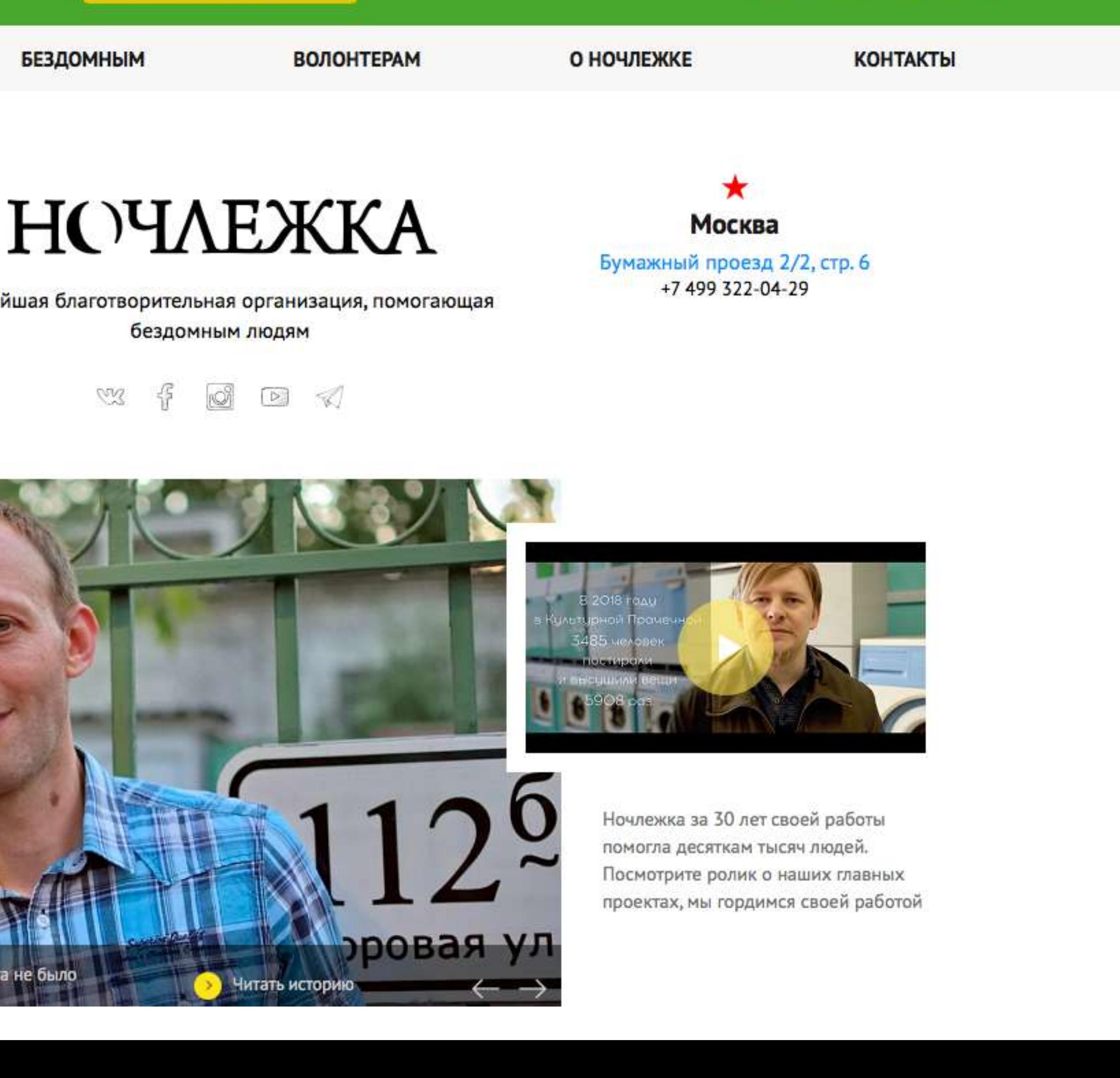

Q

**CaHKT-Петербург C** Москва

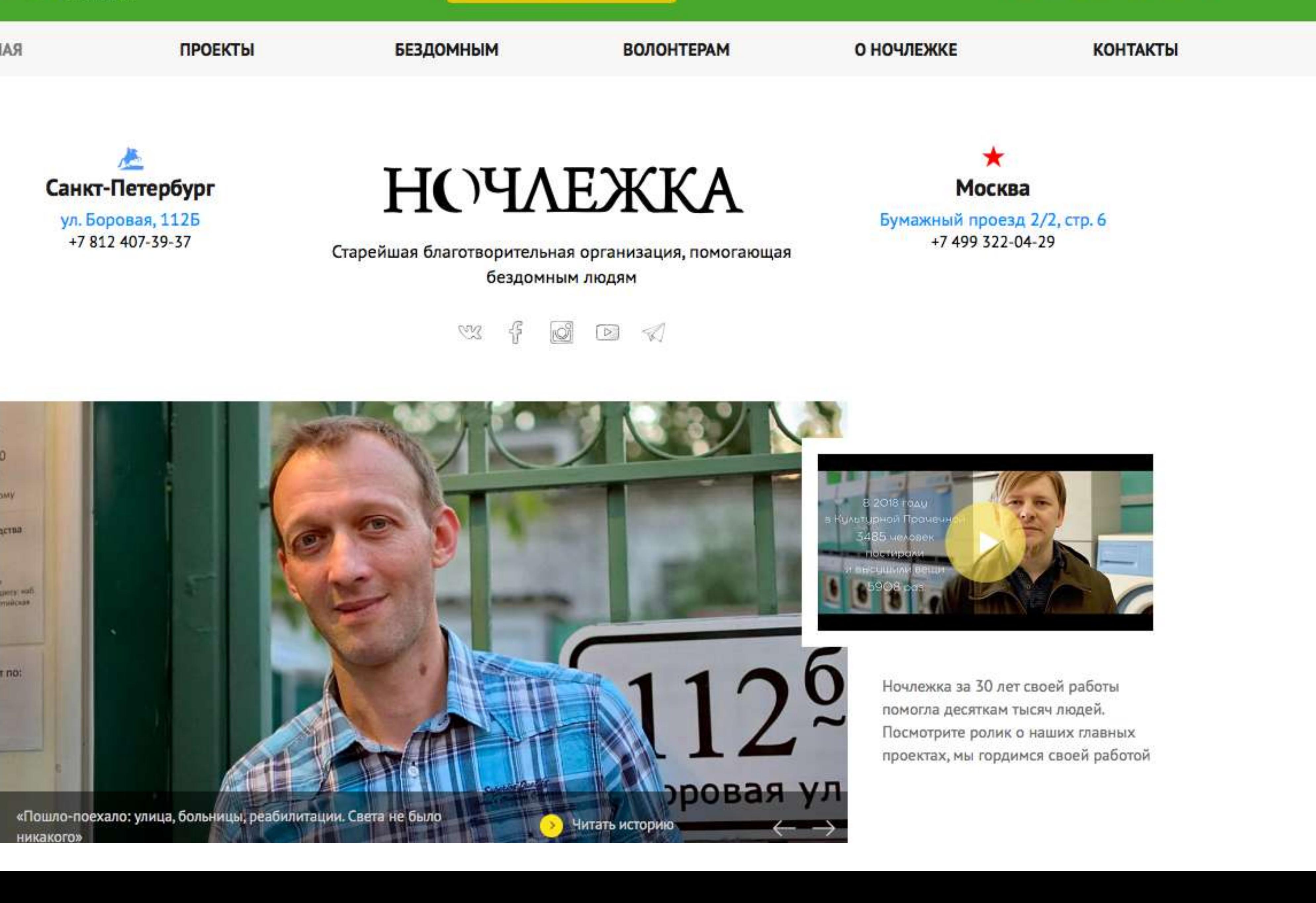

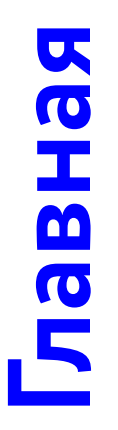

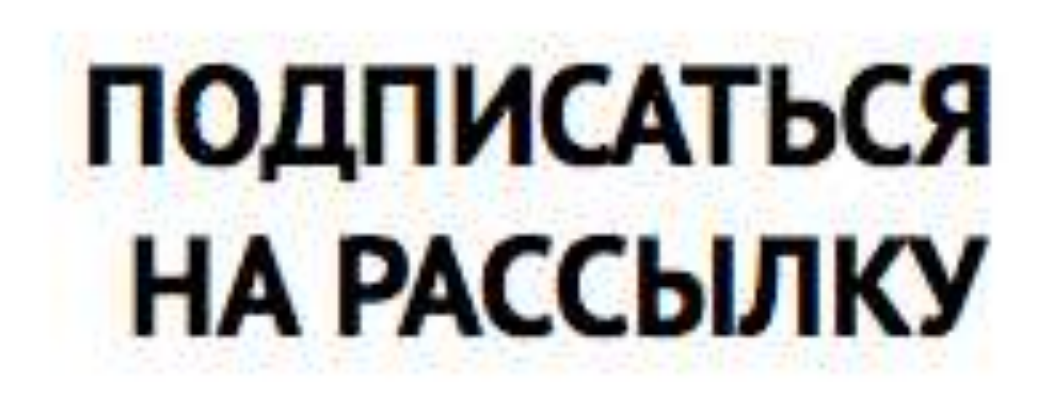

Одно письмо в неделю о жизни Ночлежки только с главными

Ваша электронная почта Подписаться

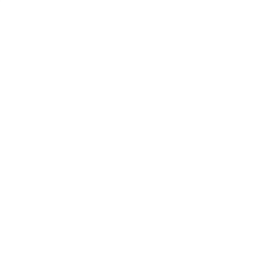

НОВОСТЯМИ

### Банковские реквизиты «Ночлежки»

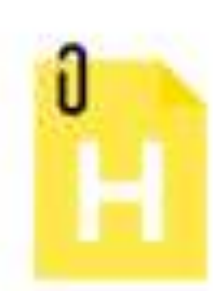

ИНН, ОГРН, ОКОНХ, ОКПО, ОКВЭД, р/с, БИК, к/с, юр. адрес

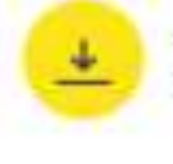

**Реквизиты** DOC (426 Кб)

## Пишите по любым вопросам

Мы отвечаем в течение суток (в рабочие дни)

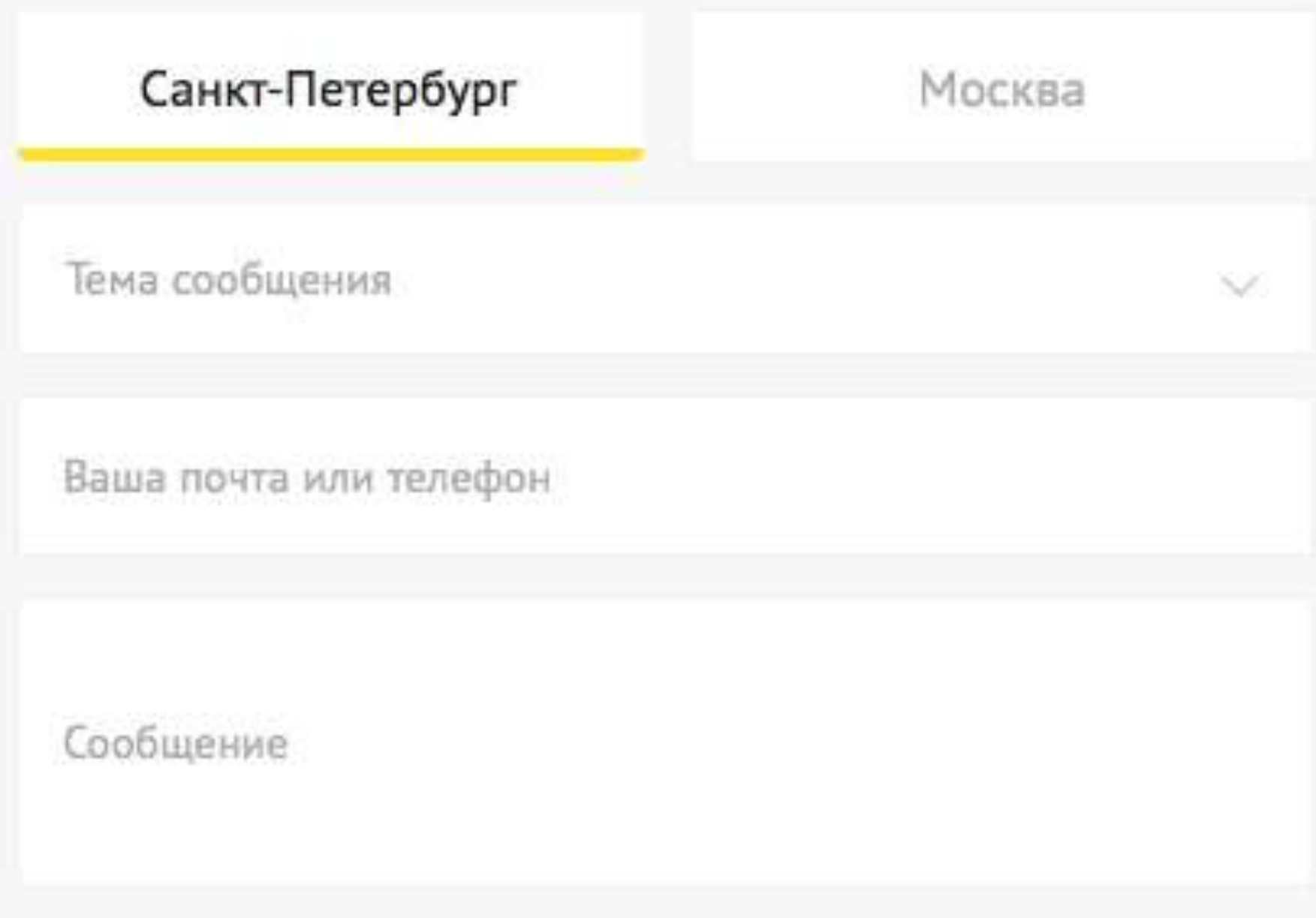

#### Отправить сообщение

Нажимая на кнопку, вы соглашаетесь с Политикой в отношении обработки персональных данных

## Пишите по любым вопросам

Мы отвечаем в течение суток (в рабочие дни)

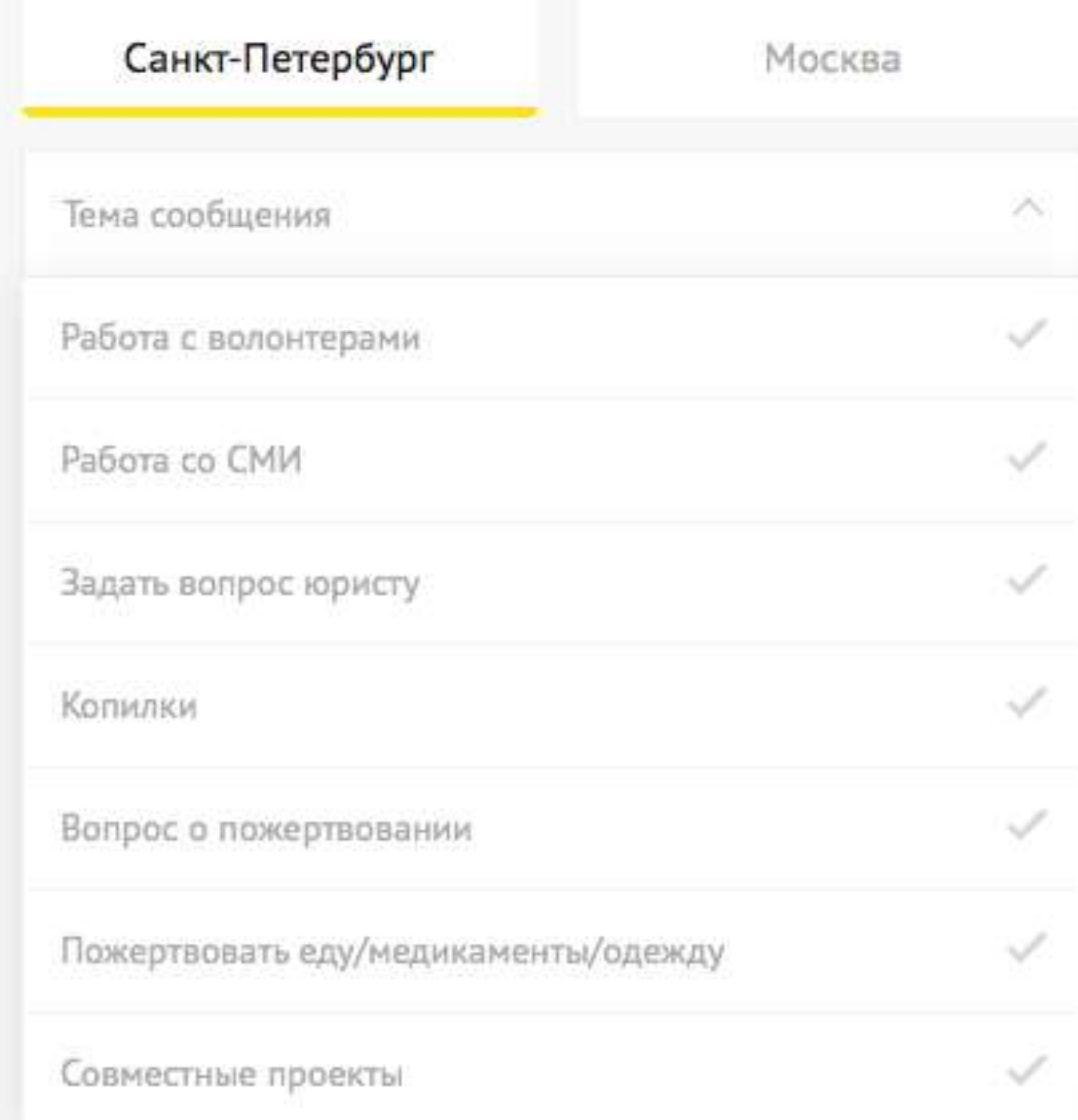

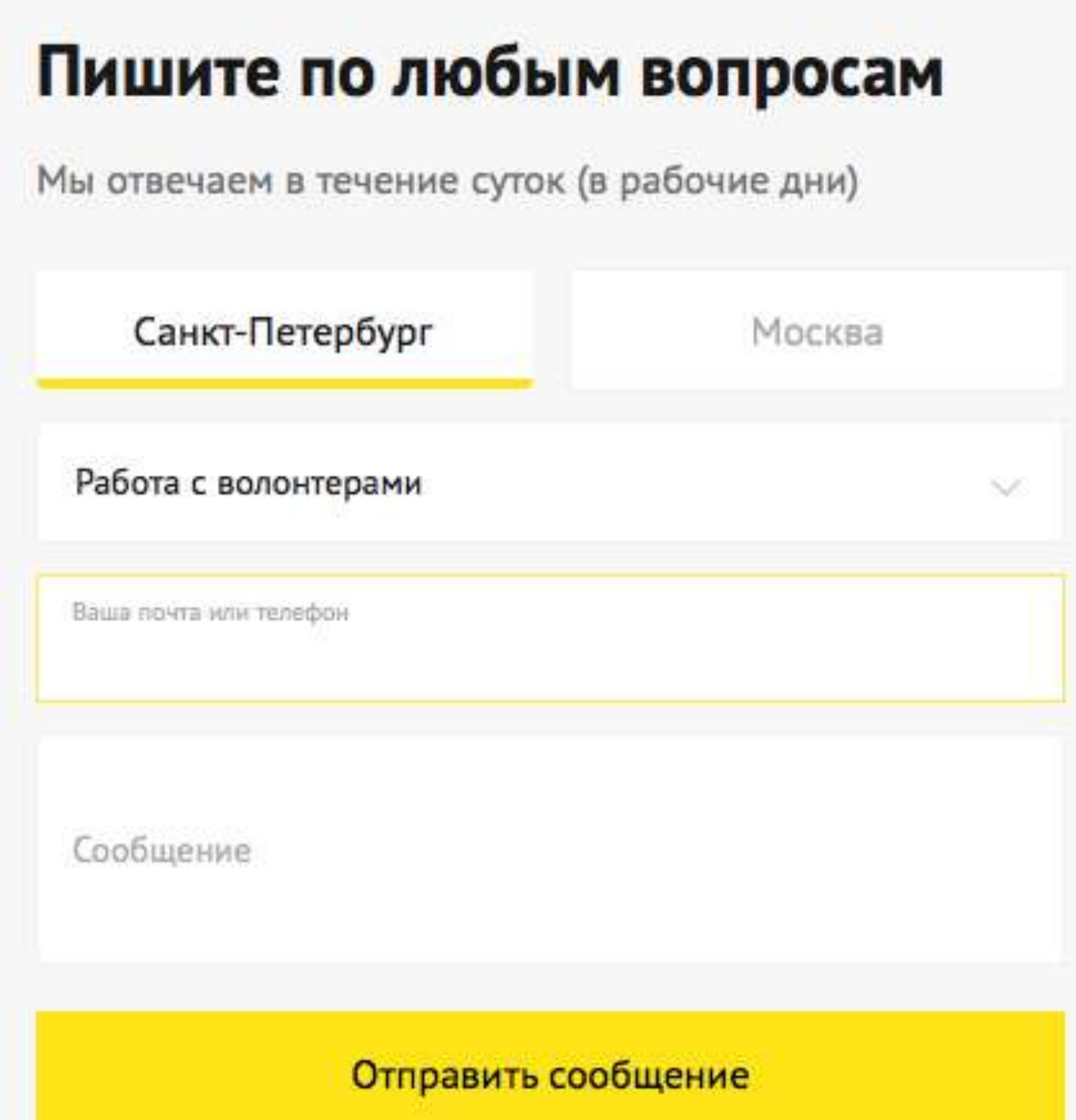

Нажимая на кнопку, вы соглашаетесь с Политикой в отношении обработки персональных данных

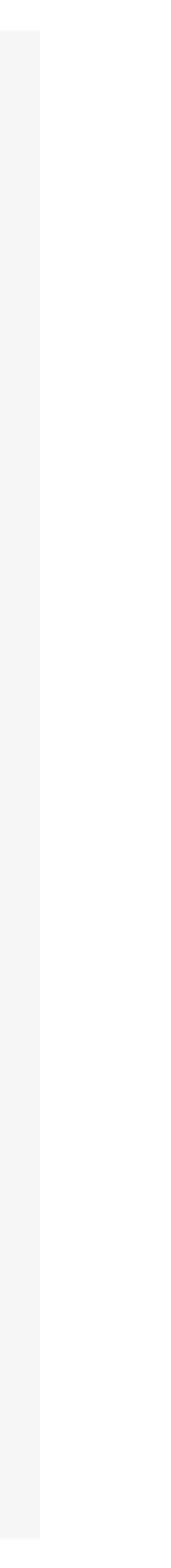

Нужна помощь? - © 8 495 916 3000 - ⊠ info@nasiliu.net

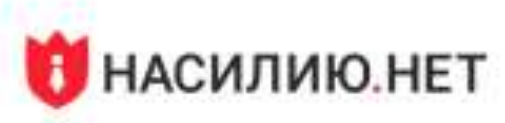

Мне нужн

Цель Центра

# «Насилию.нет»

Сделать проблему домашнего насилия видимой. Создать та а общество перестало обвинять в произошедшем жертв.

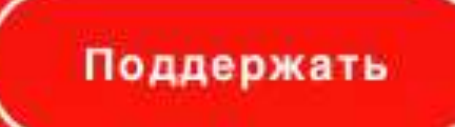

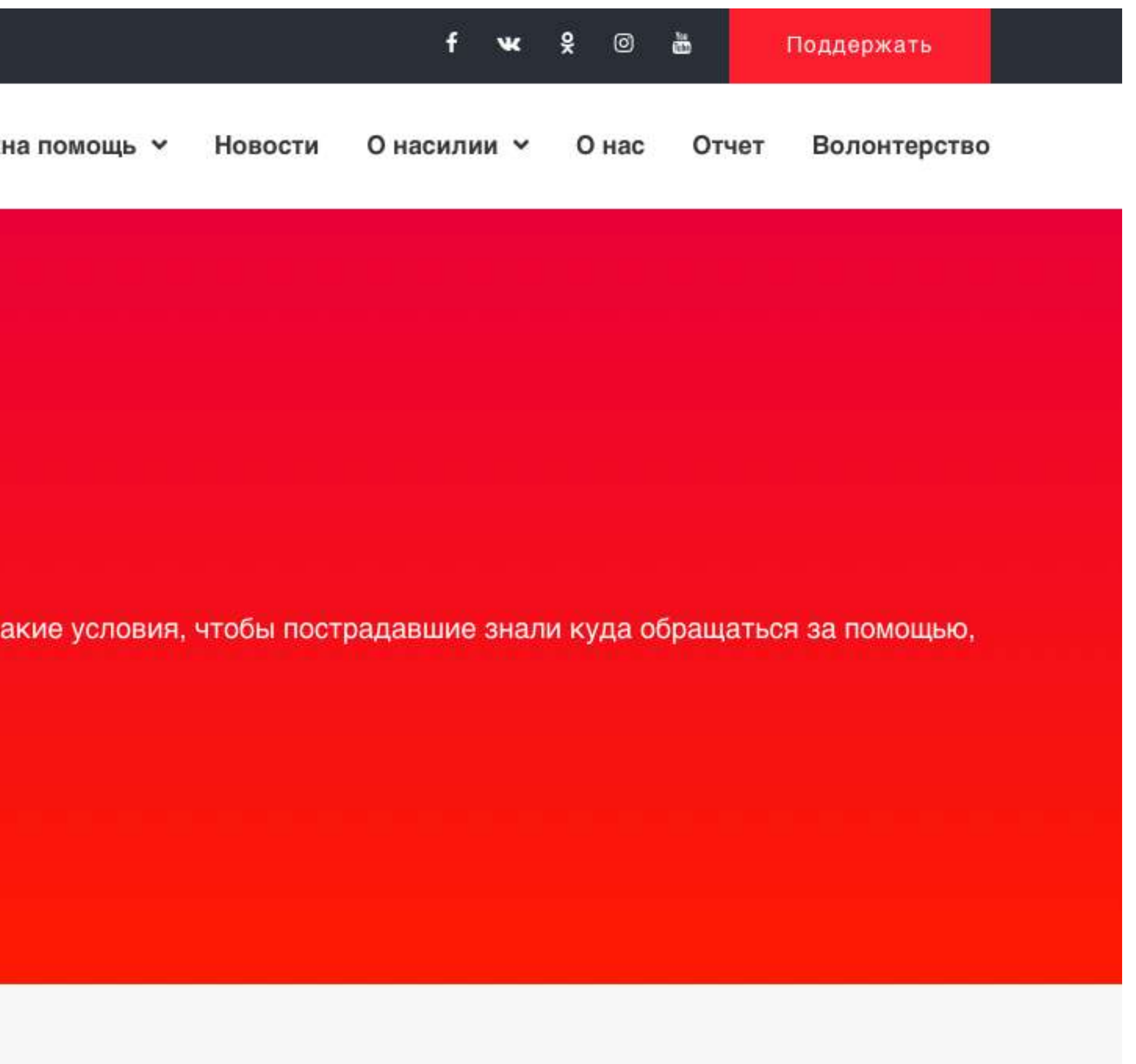

# GREENTEACE

#### мы сохраняем природу и мир на Земле

отделение международной некоммерческой организации в России

**НОВОСТИ БЛОГИ ИСТОРИИ** ИНСТРУКЦИИ МНЕНИЕ ЭКСПЕРТА

У НАС НА САЙТЕ ЕСТЬ КУКИ. ЧТО ЭТО?

БЛОГ

> У берегов Маврикия произошла нефтяная катастрофа

- > России срочно нужен закон о регулировании выбросов парниковых газов
- > «Поправки» о Байкале противоречат Конституции и нарушают гражданские права
- > Greenpeace отправится в пластиковые экспедиции
- > Активисты Башкирии протестуют против вырубки леса на шихане Куштау

**ВСЕ НОВОСТИ** 

#### Помоги спасти планету

#### Вторая жизнь футболки

Что делать со старой одеждой, и как её перерабатывают в России

АННА ГАЛЬЧЕВА

6 MWHYT

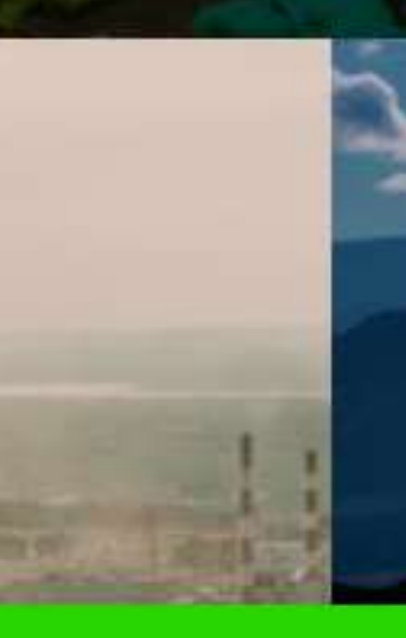

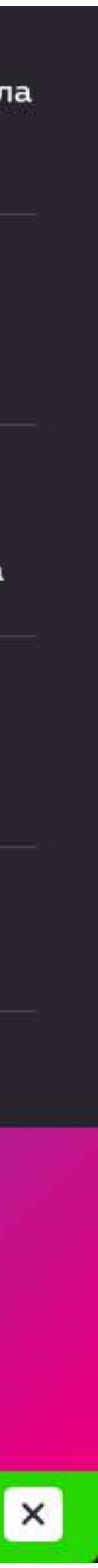

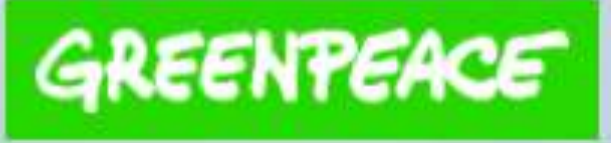

# Защитим природу от одноразового пластика вместе

ПОМОЧЬ ПРОЕКТУ

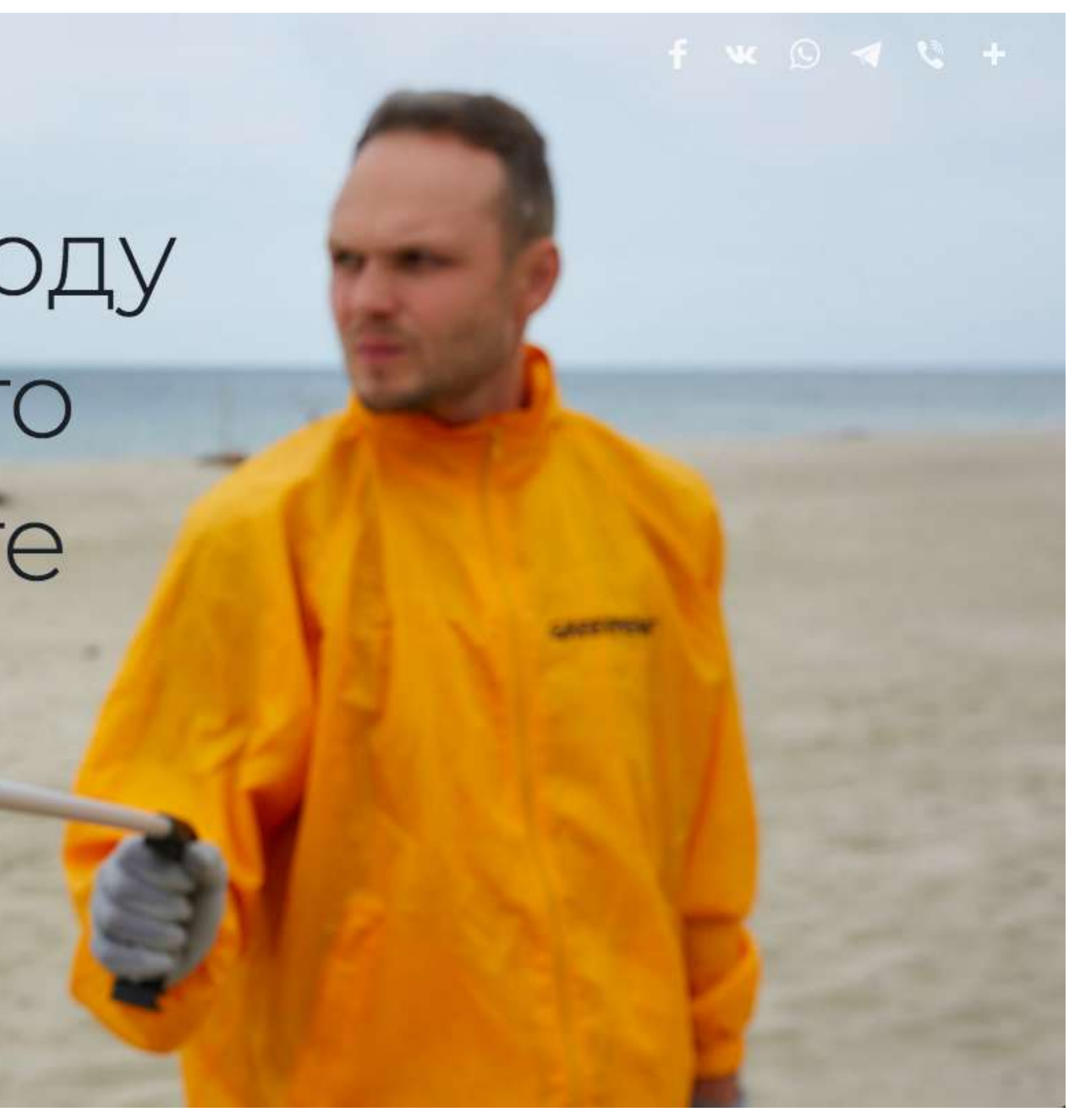

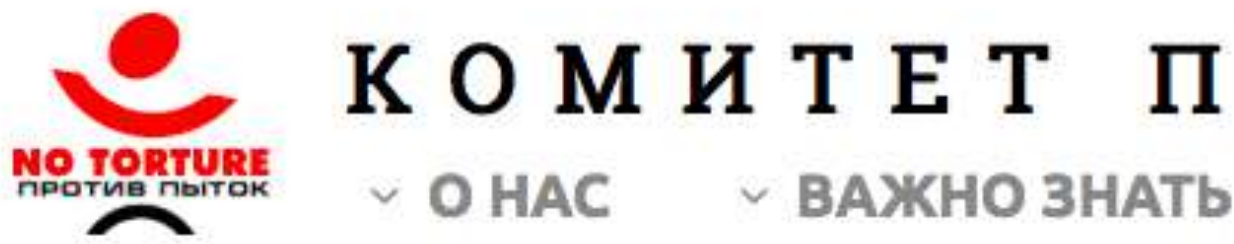

## КОМИТЕТ ПРОТИВ ПЫТОК

 $~\vee$  BAXHO 3HATb **V НОВОСТИ** 

**Кто мы** 

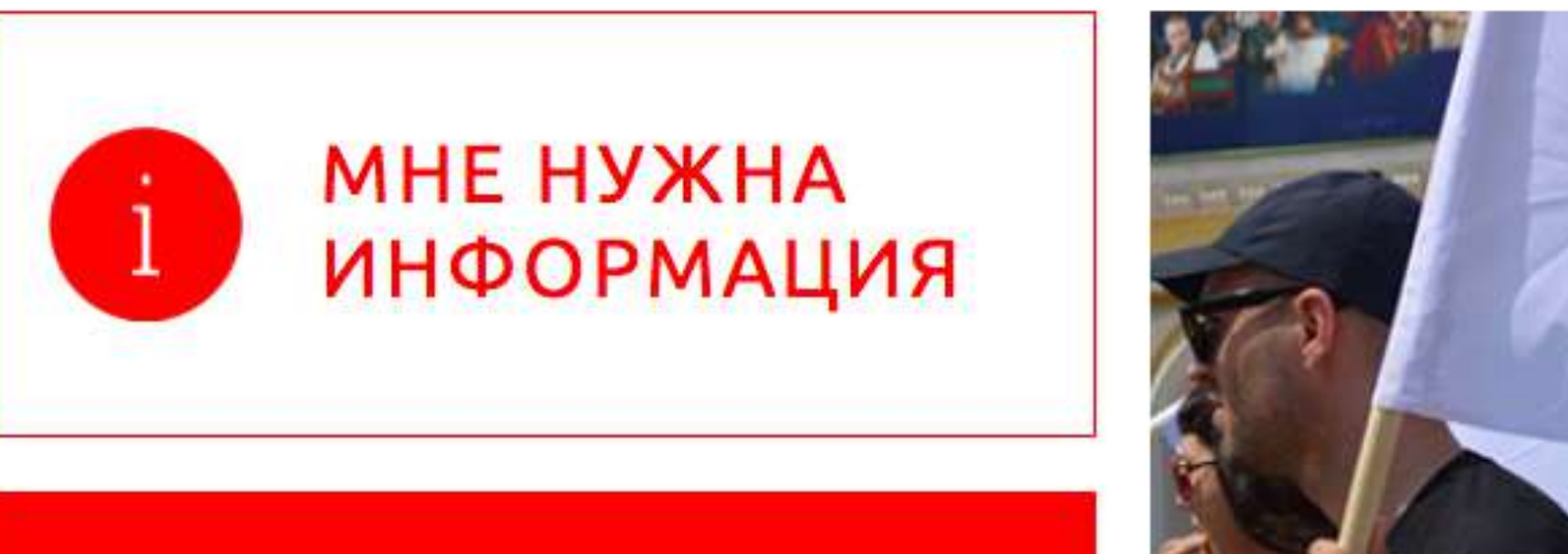

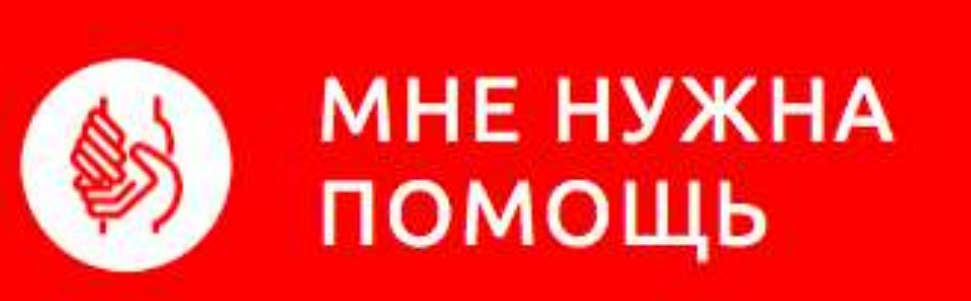

В 1998 году прокуратура Нижегородской области в ответ на обращение правозащитников о пытках в милиции прислала ответ, в котором, помимо прочего, сообщила: «"фактов" применения "пыток" на территории области не установлено»...

→ прочитайте больше

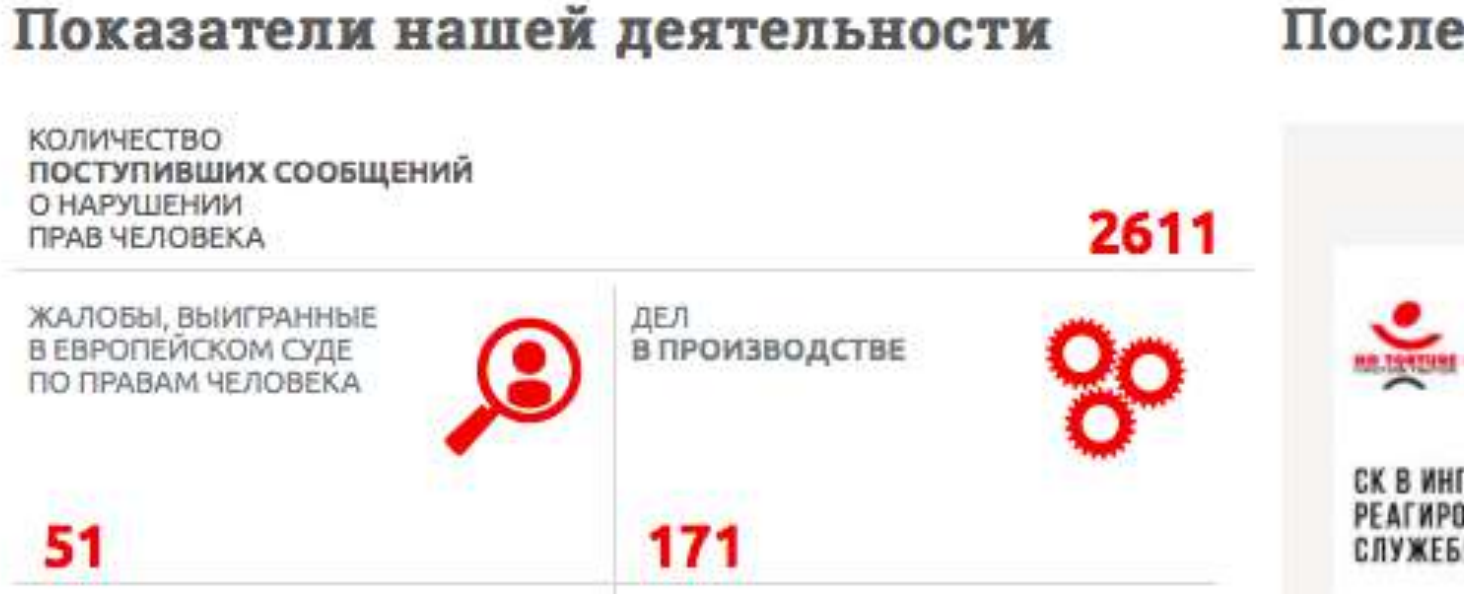

#### Последние новости

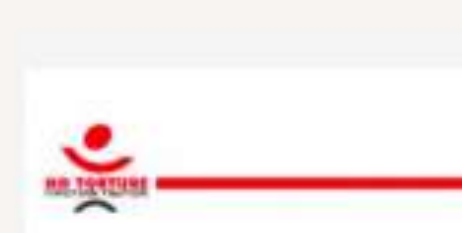

СК В ИНГУШЕТИИ ОТКАЗАЛСЯ ЗАКОННО PEATHPOBATЬ НА ЗАЯВЛЕНИЕ О СЛУЖЕБНОМ ПОДЛОГЕ

#### **ПОДДЕРЖАТЬ**

Q

#### русский english

ГАЛЕРЕЯ ПЫТОК ИЗБРАННЫЕ ДЕЛА

 $+7(831)$  216-14-70  $+7(831)$  216-14-71  $+7(831)$  216-14-72 komitet@pytkam.net

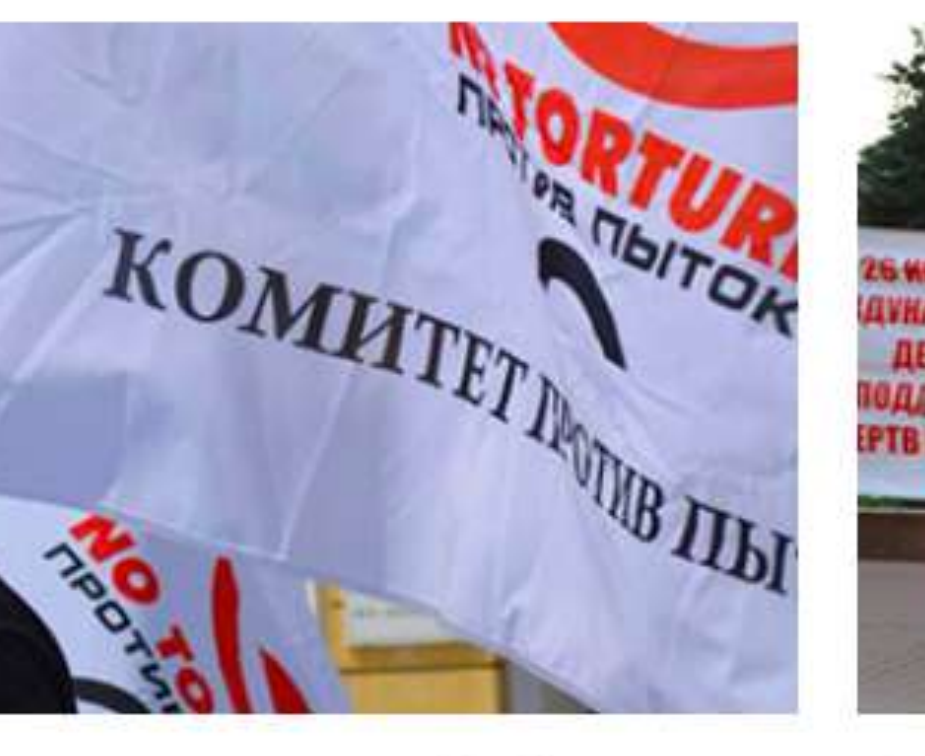

Чем мы занимаемся

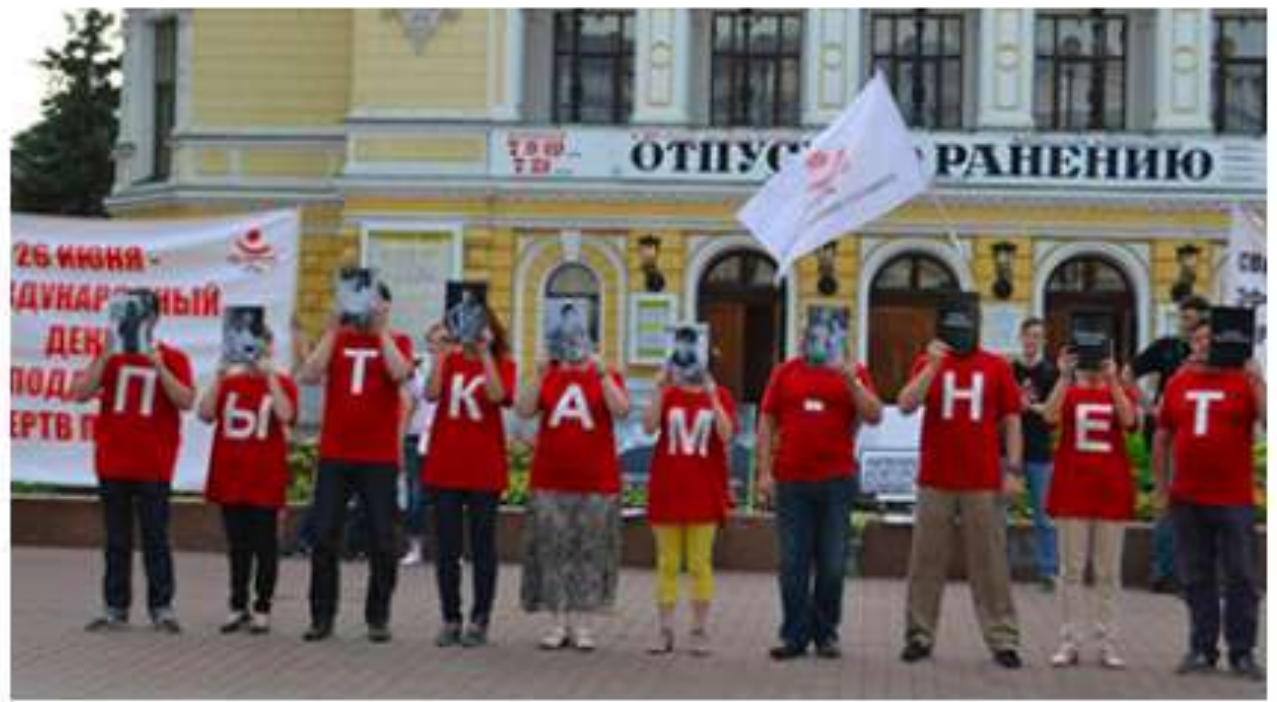

Основным направлением деятельности Комитета против пыток с момента его создания является общественное расследование жалоб на применение пыток, бесчеловечное или унижающее достоинство обращение...

#### → прочитайте больше

#### все новости

### 12/08/2020 11/08/2020 11/08/2020 ИТОГИ МОСКОВСКОГО ДЕЛА

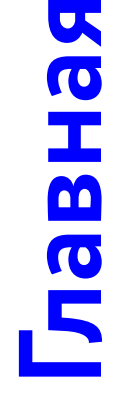

# ПОМОГАЕМ СТАНОВЛЕНИЮ ИНКЛЮЗИВНОГО ОБЩЕСТВА, ОТКРЫТОГО К ЛЮДЯМ С ОСОБЕННОСТЯМИ РАЗВИТИЯ

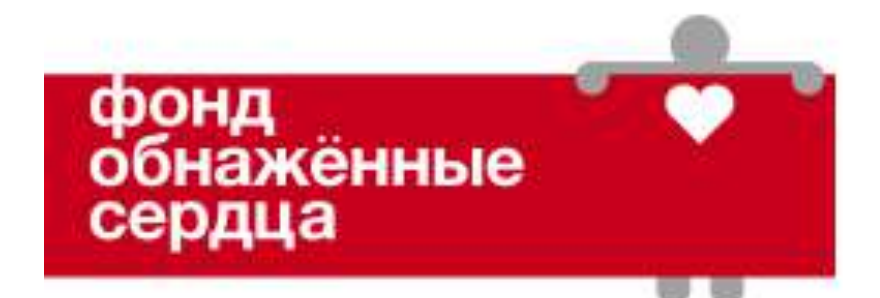

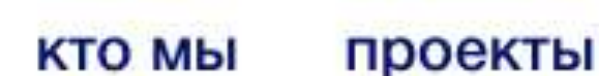

NAKED HEART FOUNDATION UK 7

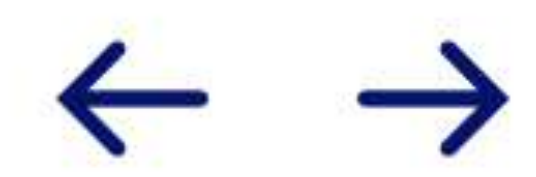

Продолжая использование сайта вы соглашаетесь с нашей политикой использования cookies. Вы можете ознакомиться с нашей политикой использования cookies здесь

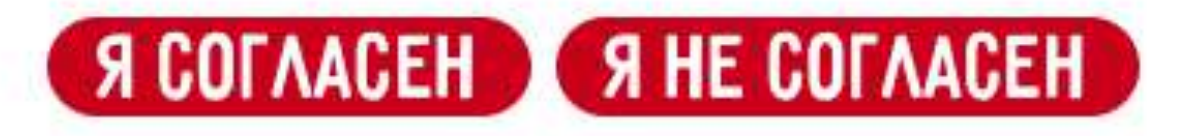

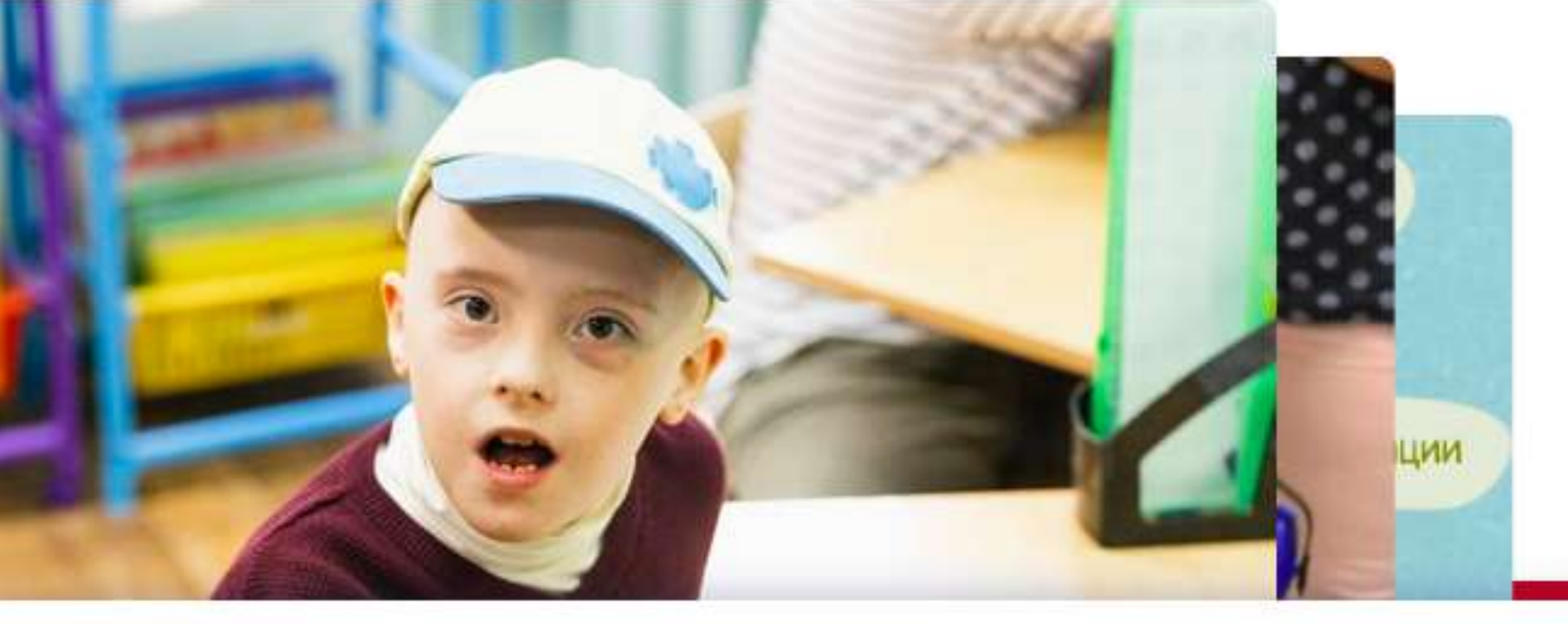

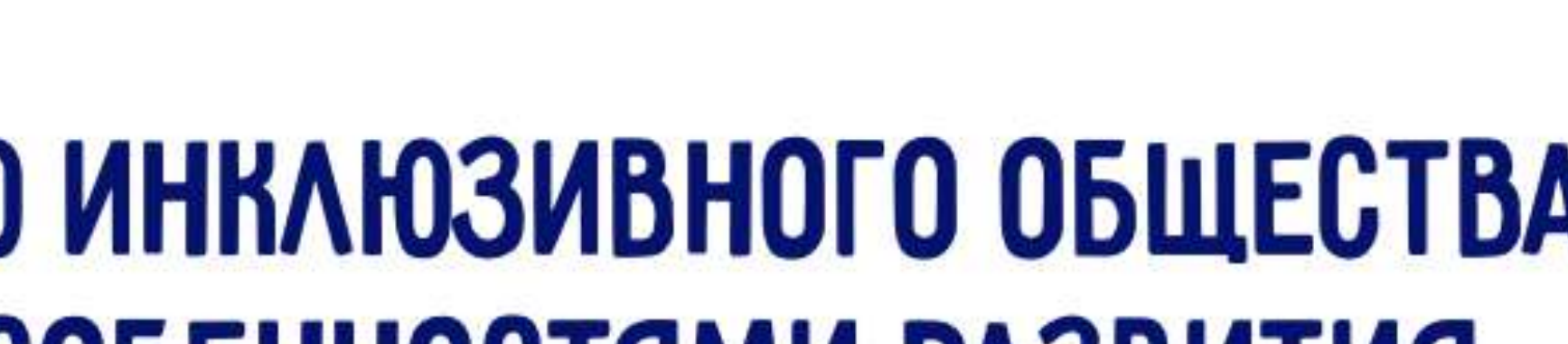

достижения

пожертвовать

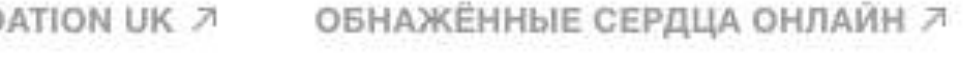

для кого

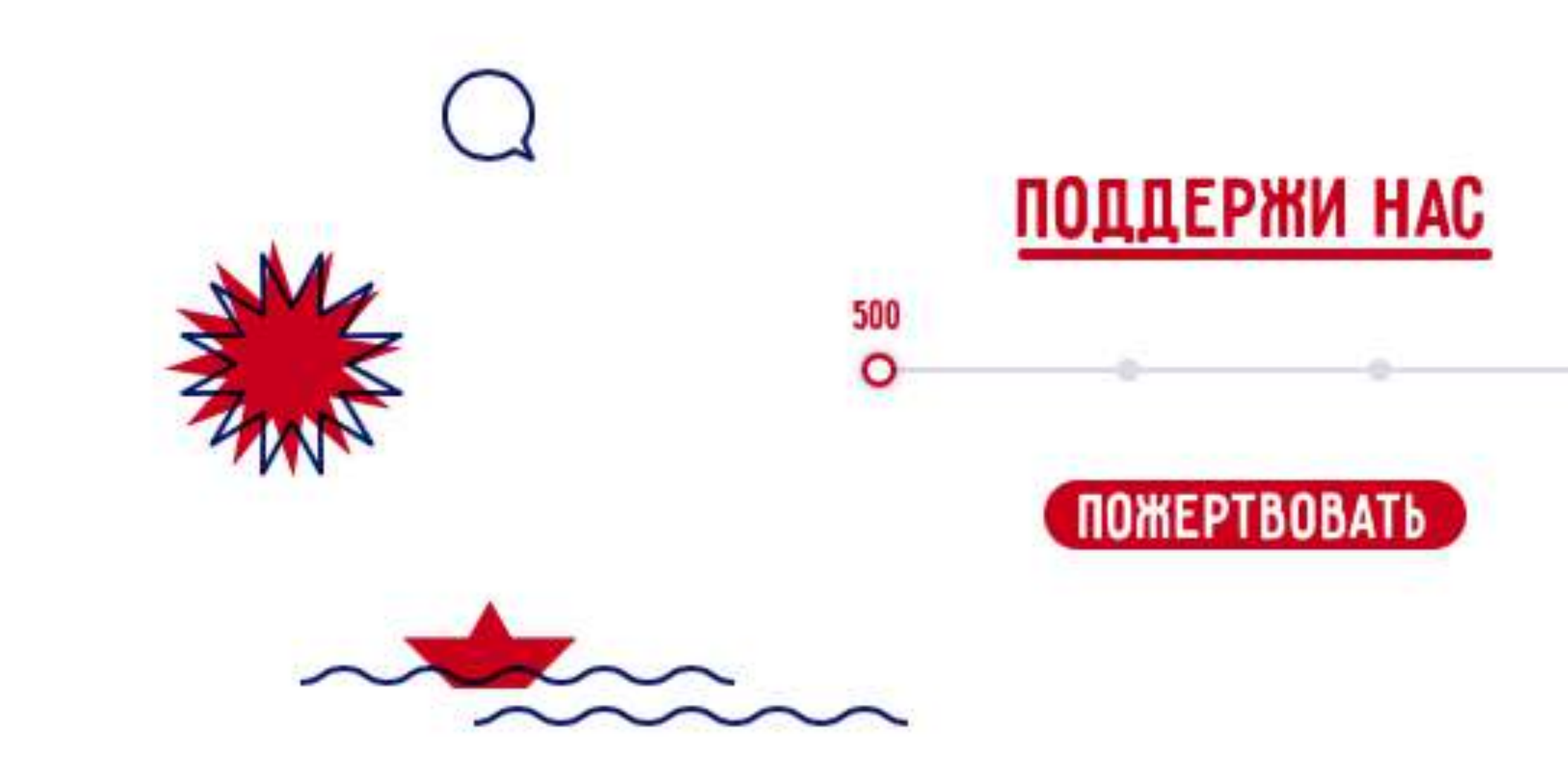

# НАШИ НОВОСТИ

#### HOBOCTb

В Серафимовиче Волгоградской области открылась первая инклюзивная площадка Фонда «Обнаженные сердца»

5 августа 2020.

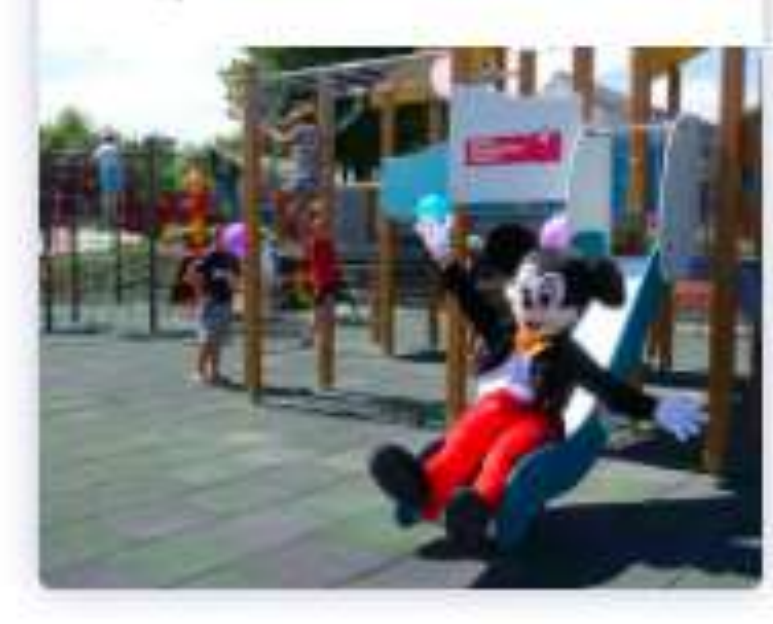

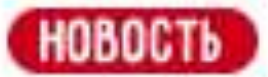

Кампания #ПравоНаСчастье стала призером Effie Awards Russia 2020

31 isong 2020

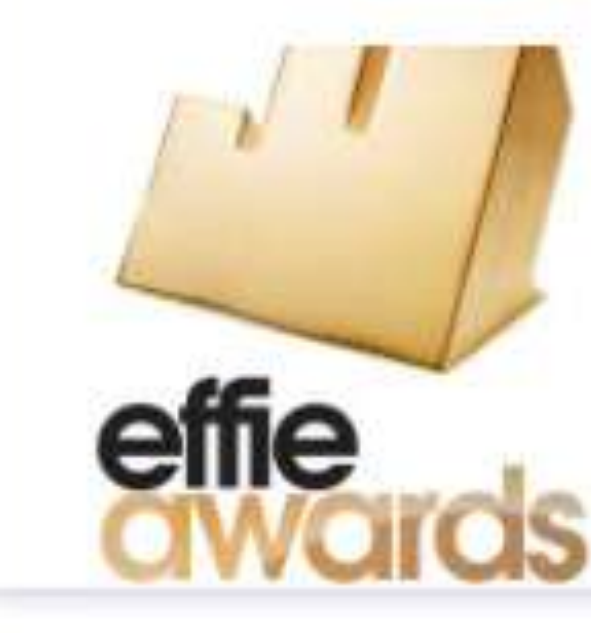

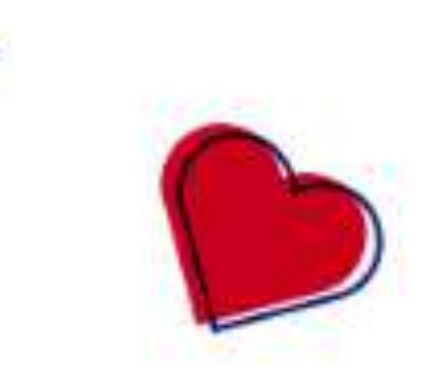

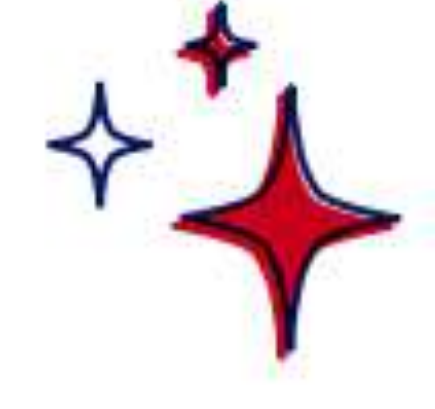

#### все новости и мероприятия →

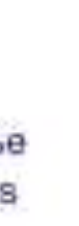

#### HOBOCTb

Компания «Пластмастер» и бренд детских игрушек KNOPA поддержали Фонд «Обнажённые сердца»

31 isona 2020

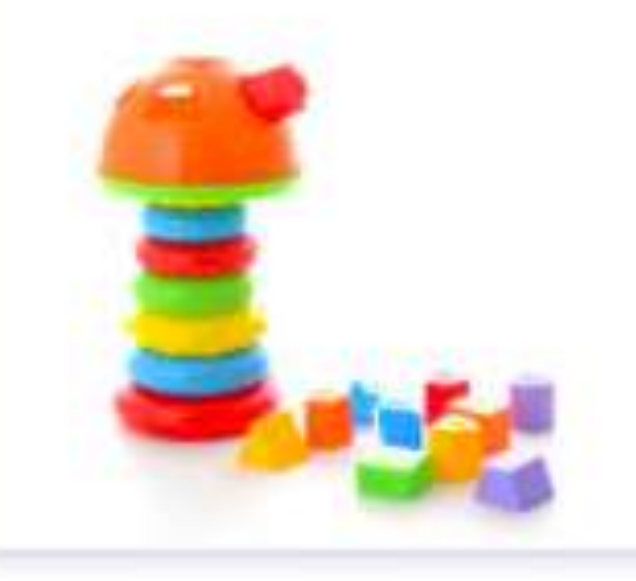

#### HOBOCTH

#ПравоНаСчастье есть у каждого ребенка. Фонд и «Агуша» подвели промежуточные итоги

29 июля 2020

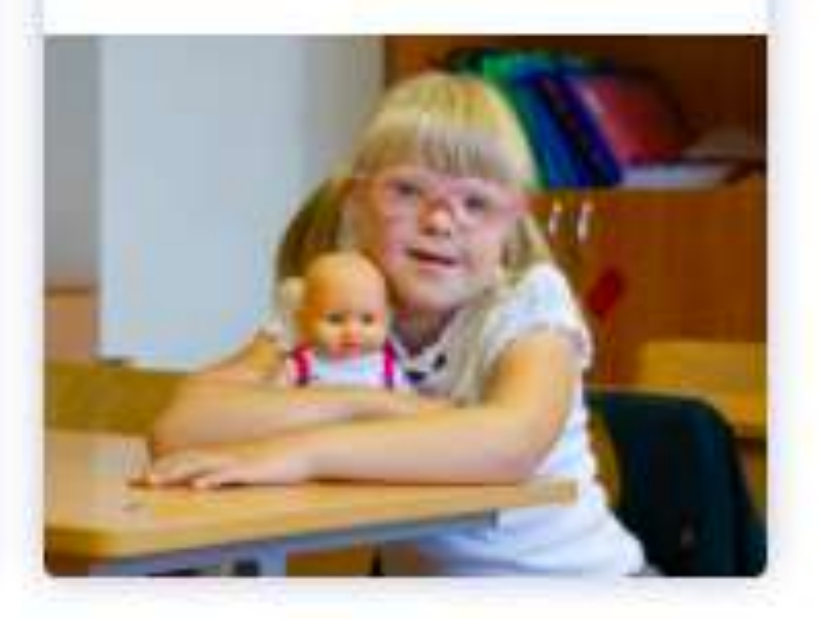

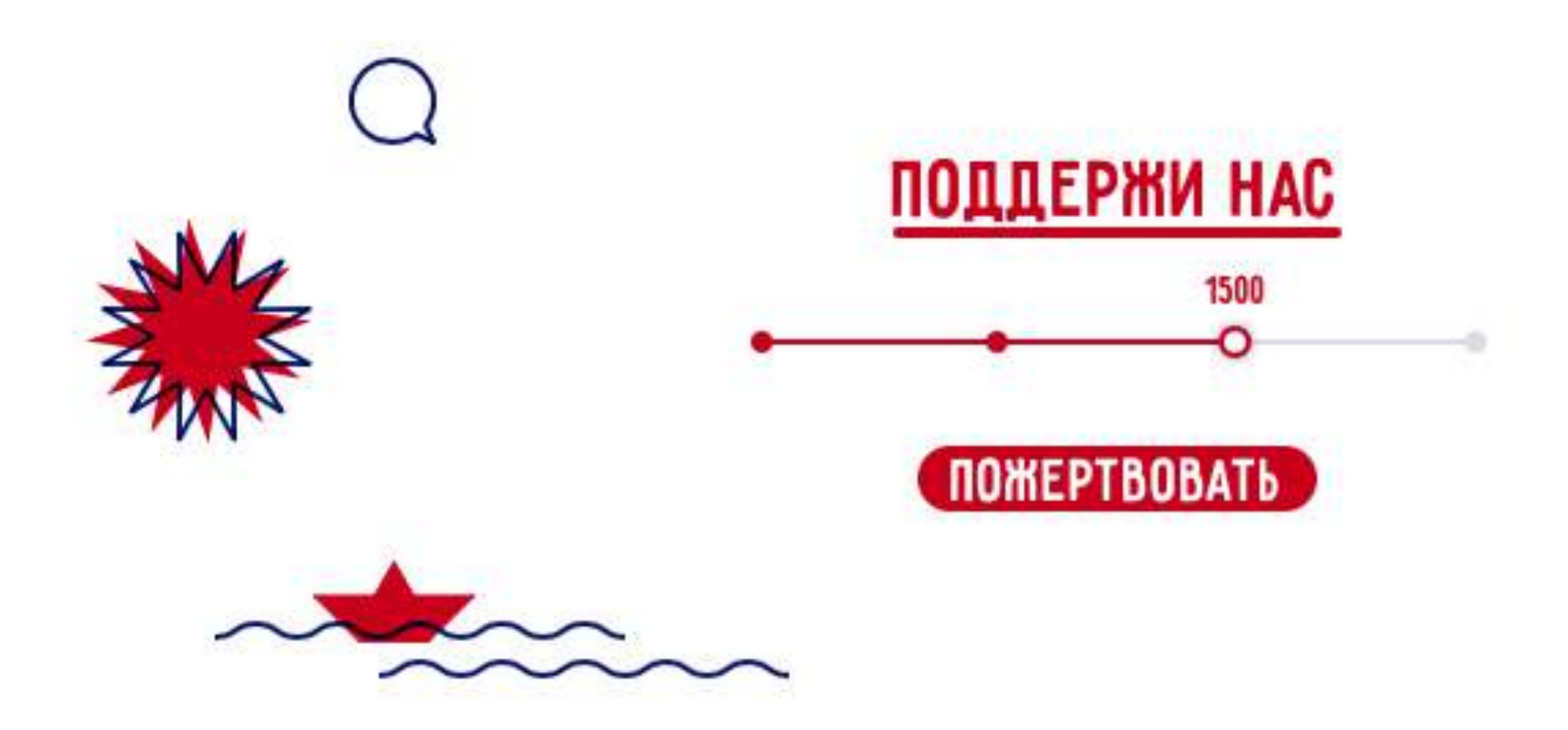

# НАШИ НОВОСТИ

#### HOBOCTb

В Серафимовиче Волгоградской области открылась первая инклюзивная площадка Фонда «Обнаженные сердца»

5 августа 2020

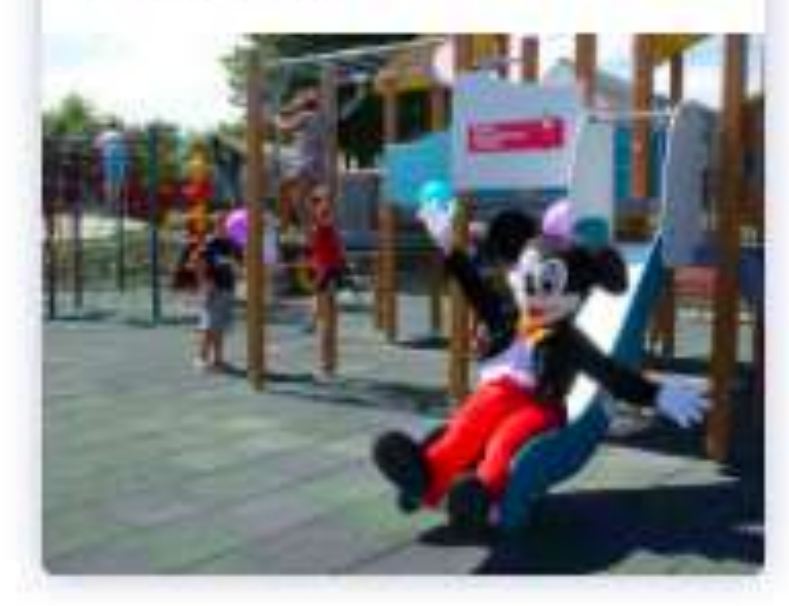

Russia 2020

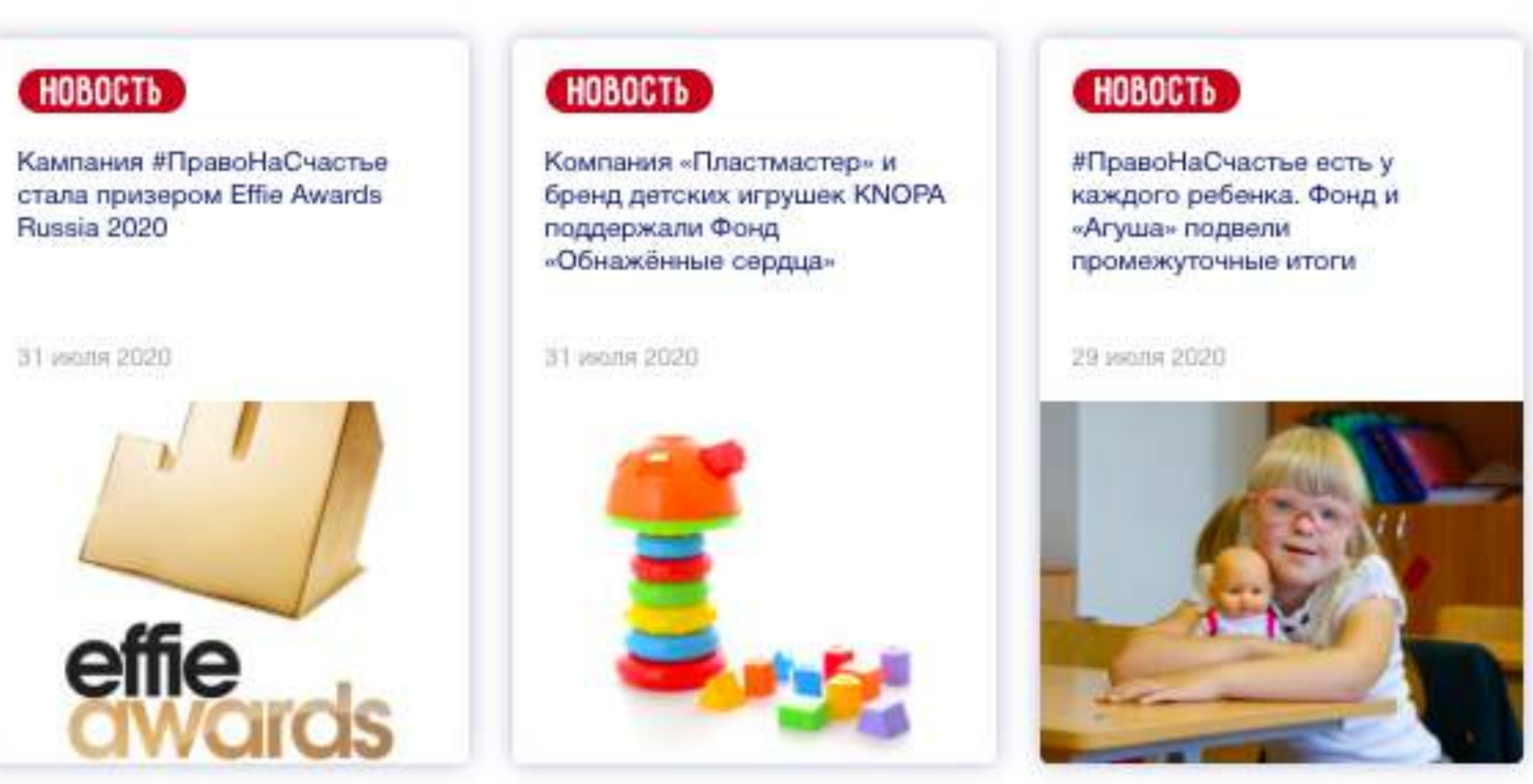

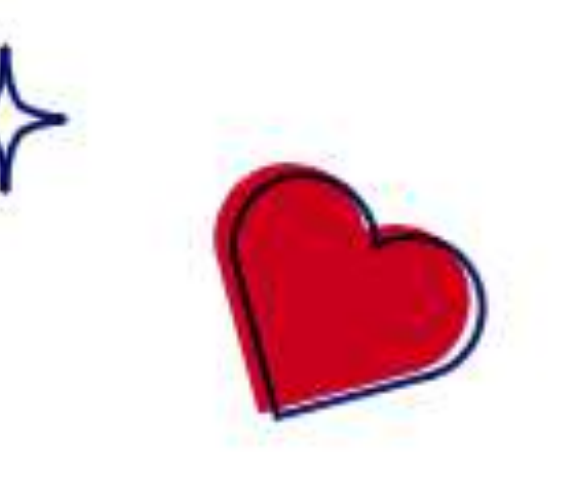

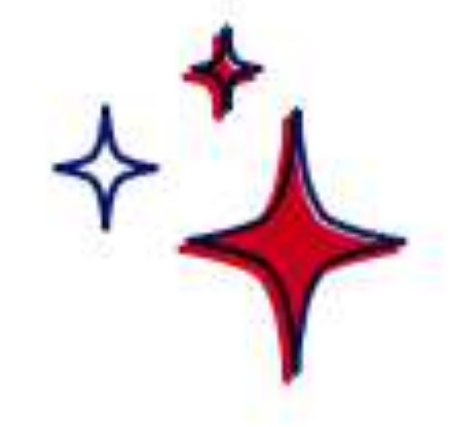

#### все новости и мероприятия →

O HAC  $\sim$ ПРОЕКТЫ $~\sim$  ИССЛЕДОВАНИЯ -

## Честная игра в мире без коррупции

«Трансперенси» собирает 1,6 миллиона рублей на антикоррупционные пособия для школьников

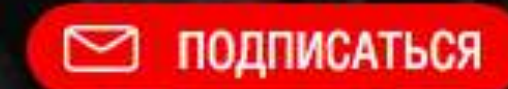

 $\Omega$ **KOHTAKTH** 

Перейти

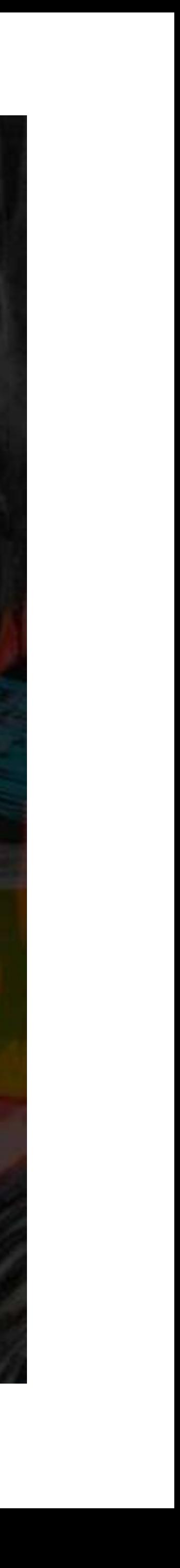

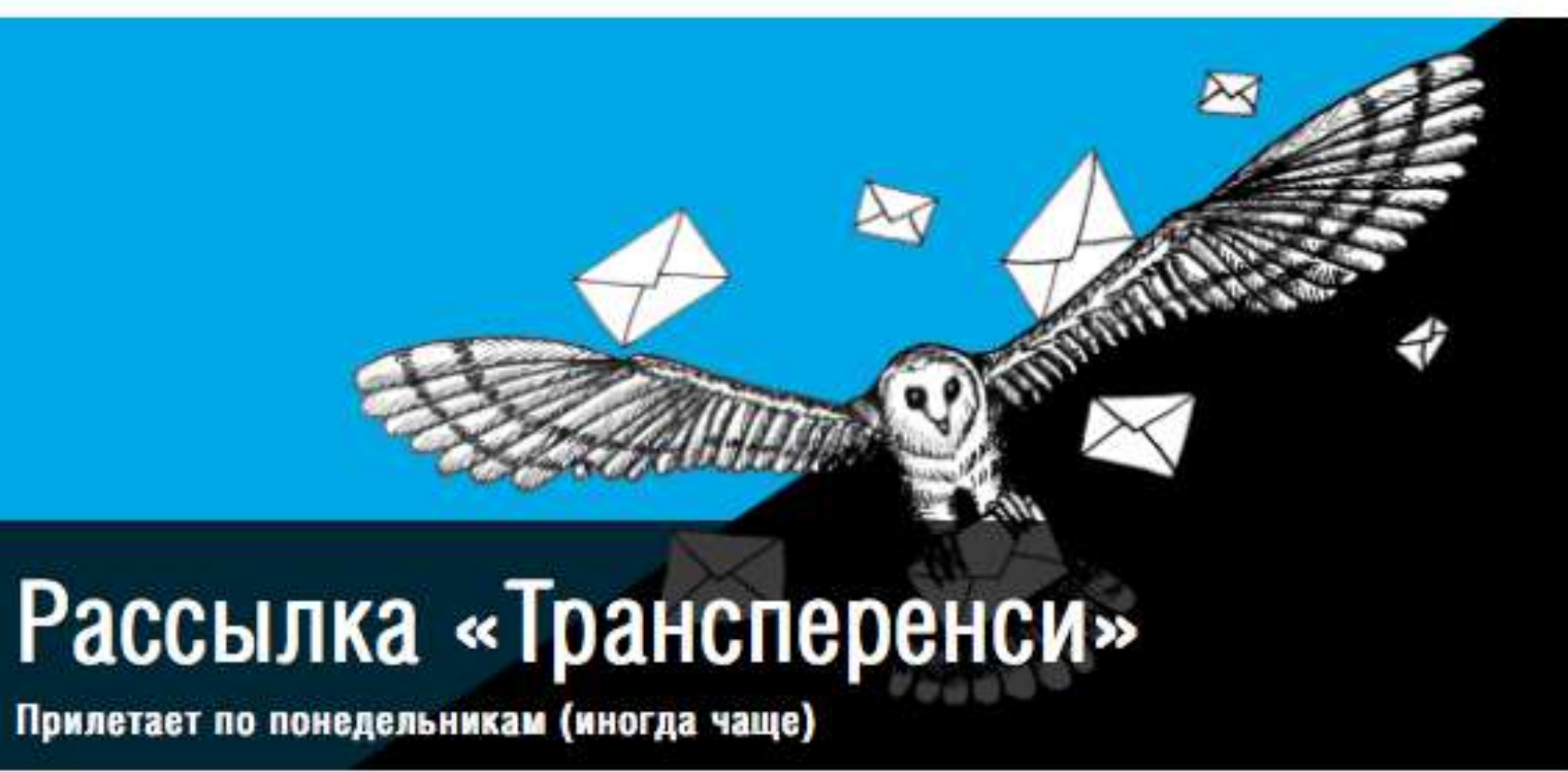

Каждый день наша команда делает все, чтобы в России коррупции не было места. Мы не бегаем за отдельными коррупционерами с громкими именами, а меняем саму систему — проводим исследования коррупции, запускаем инструменты для журналистов и активистов и занимаемся просвещением в вузах и школах. А еще каждый понедельник мы рассказываем о самом важном из мира коррупции за неделю.

### Подпишитесь, чтобы ничего не пропустить.

Ваше имя:

E-mail:

Я даю согласие на обработку моих персональных данных

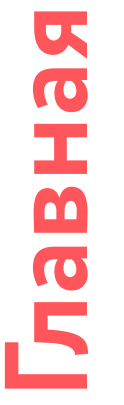

Подписаться

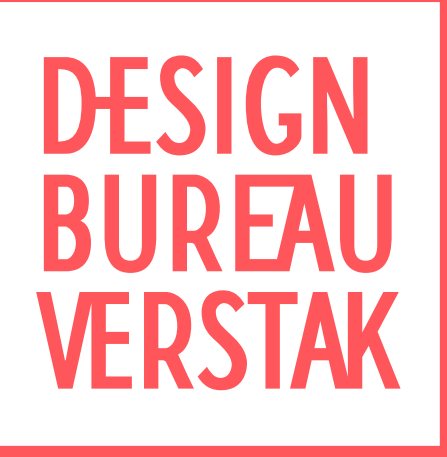

## **ДАША КОТЕНКО** → → [dariakotenko@gmail.com](mailto:dariakotenko@gmail.com) →  $\bigcirc$ +7 929 9000 613 @dkotenko → →